## **Die mathematischen Arbeiten des**

## **Mauritz Eilmann,**

## **Franziskaner in Vechta und Meppen**

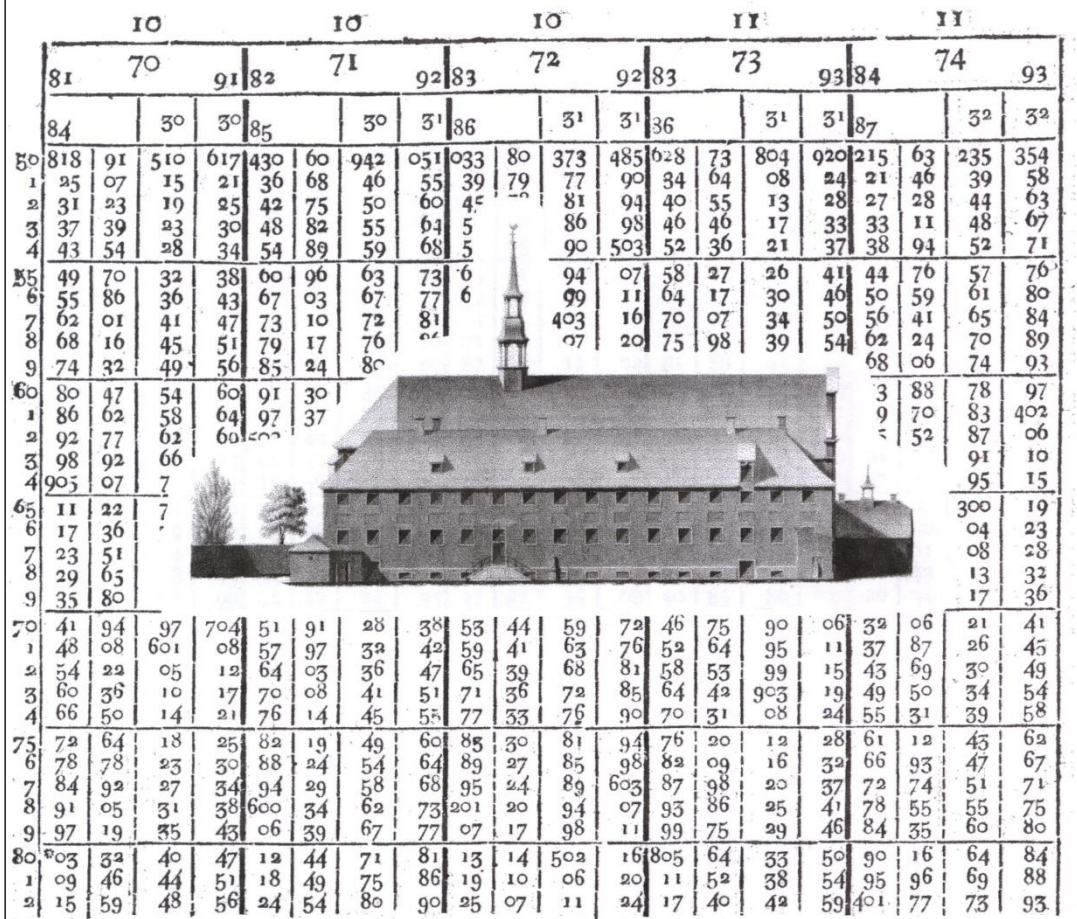

- Lilienthal - April 2017

#### **Inhaltsverzeichnis** Seite:

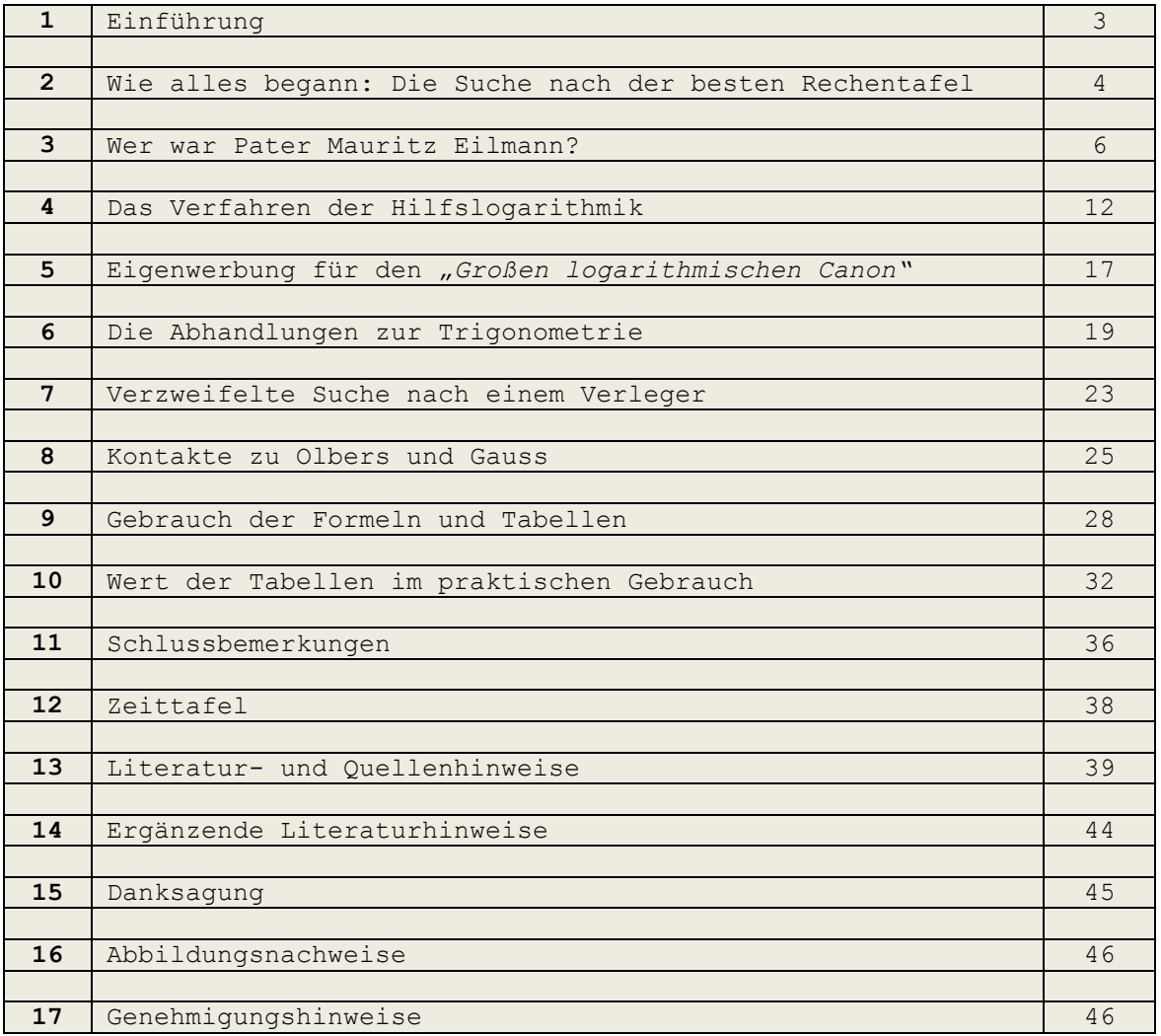

Veröffentlichungen über Mauritz Eilmann in:

- 1. Olbers-Gesellschaft Bremen (Hg.):  *Nachrichten der Olbers-Gesellschaft Nr. 218*, Juli 2007
- 2. Studiengesellschaft für Emsländische Regionalgeschichte (Hg.): *Emsländische Geschichte 14,* Haselünne 2007
- 3. Astronomischer Vereinigung Lilienthal AVL (Hg.): *Himmelspolizey*, Ausgaben Nr. 30 bis 33 / April 2012 bis Januar 2013

Vierte überarbeitete Ausgabe für **Rechnerlexikon** *Die große Enzyklopädie des mechanischen Rechnens* April 2017

#### **1. Einführung:**

Dieser Beitrag zur Geschichte der Mathematik befasst sich mit dem Leben und der Arbeit des hochbegabten Franziskanerpaters Mauritz Eilmann (1763-1809). Vor über zweihundert Jahren versuchte er, die mühsame und zeitraubende Rechenarbeit der Wissenschaftler zu vereinfachen. Seine besonderen Interessen galten hierbei der Astronomie.

Im Frühjahr des Jahres 1808 schrieb Eilmann aus Meppen an den Bremer Arzt und Astronomen Heinrich Wilhelm Olbers (1758-1840) und bat um Hilfe bei der Suche nach einem Verleger für die Veröffentlichung seiner neuartigen Logarithmentabellen. Eilmann, bis 1798 Mathematikprofessor in Vechta, arbeitete nach eigenen Angaben zwanzig Jahre an dem Entwurf und der Berechnung dieser Tabellen. In all diesen Jahren bewies er eine unendliche Geduld und bewahrte seine Begeisterung für die mathematischen Wissenschaften. Beharrlich verfolgte er sein Ziel, "*den Verehrern dieser edlen Wissenschaft zu dienen"*. Eine mögliche Erklärung für das geduldige Handeln ist die langjährige Krankheit des Paters und man kann vermuten, dass es neben seinem Glauben auch die Welt der Mathematik war, die ihm half, ein schweres Los zu ertragen.

Die bisher verfügbaren Informationen zu Eilmanns Leben und Werk beschränkten sich auf Kurzangaben wie z. B. in der "*Allgemeinen Deutschen Biographie"*1*,* im "*Deutschen Biographischen Archiv"<sup>2</sup>* oder *in der "Enzyklopädischmathematischen Literatur*" von E. F. Wrede3. Hinzu kamen einige wenige Rezensionen zu seinen Arbeiten, die in dem Zeitraum 1805 bis 1809 in deutschen Literaturzeitungen erschienen4.

In einer Veröffentlichung von 2005 der *Astronomischen Vereinigung Lilienthal AVL* über *"Die Rechenhilfen der Astronomen in der Neuzeit*" wurde auch auf Eilmanns Arbeiten hingewiesen5. Mehrfache Nachfragen und die vollständige Verfügbarkeit seiner Arbeiten von 1803, 1804 und 1808 gaben den Anstoß, sich umfassender mit seinem Leben und Schaffen zu befassen.

- <sup>3</sup> Wrede III, S. 46f
- <sup>4</sup> NLLZ I, Spalte 1034f

<sup>1</sup> Cantor, ADB V, S. 758

<sup>2</sup> Deutsches biograph. Archiv, Mikrofiche-Ausgabe 1982-1985 der deutschen Staats- und Universitätsbibliotheken

<sup>5</sup> Haertel, *Himmelspolizey*, Ausg. 2 bis 5, 2005 / 2006

#### **2. Wie alles begann: Die Suche nach der besten Rechentafel:**

Mathematiker des 17. bis 20. Jahrhunderts haben sich fortdauernd mit der Entwicklung neuer Logarithmentafeln befasst. Bereits wenige Jahre nach der Einführung von 1614 kamen weitere Tafeln auf den Markt und nach den Auswertungen von de Haan gab es bis 1699 bereits 98 Neuerscheinungen. Der Grund dieser ungewöhnlich schnellen Verbreitung lag in dem hohen Nutzwert für Astronomen, Geodäten, Nautiker und andere Vielrechner, für die Logarithmentafeln für mehr als drei Jahrhunderte eine wichtige Rechenhilfe blieben<sup>6</sup>. Mit der frühen Verbreitung begann für viele Benutzer eine ständige Suche nach neuen, verbesserten Ausführungen. Primäres

Ziel ihrer Bemühungen war es, für unterschiedliche Rechenverfahren auch die geeignetste Tafel zu finden und die Rechenabläufe sicherer zu machen. Forderungen nach Steigerung der Rechengeschwindigkeit gewannen erst später an Bedeutung7.

Viele der angebotenen Tafeln waren mit Fehlern behaftet und nicht selten auch schlecht lesbar. Dazu ermöglichte die Stellenzahl der Mantissen nicht immer die gewünschte Rechengenauigkeit. Wie Eilmann befassten sich zahlreiche andere Mathematiker mit Verbesserungsmöglichkeiten. So z. B. der Franzose Giuseppe Leonelli (1776-1847), dessen erfolgreiches *Supplément Logarithmique* auch mehrfach gedruckt wurde8.

Leonelli verstand seine Arbeit

*als einen Beytrag, Mängel der gewöhnlichen Logarithmen-Tafeln zu ersetzen. Es enthält 107 Log. von 1–9 mit allen dazwischen liegenden Brüchen, bis auf 19 Ziffern und ist zum Berechnen der Logarithmen bis auf 20 Stellen sehr brauchbar9.*

Viele Rechner benutzten daher für unterschiedliche Rechenaufgaben und Genauigkeitsanforderungen auch unterschiedliche Tabellenwerke. Eine enorme Nachfrage führte dazu, dass in kurzen Folgen weltweit immer wieder neue Rechentafeln veröffentlicht bzw. ältere Werke überarbeitet und neu aufgelegt wurden. Viele wertvolle Anregungen kamen hierbei aus der praktischen Arbeit der Anwender. Findige Köpfe unter ihnen entwickelten auch Sondertabellen, wenn es um die ständige Wiederholung spezieller Rechenvorgänge ging. In der Regel dienten solche Tafeln dem Eigenbedarf und nur einige wenige fanden eine größere Verbreitung. Ein Beispiel hierfür

<u>—</u>

<sup>9</sup> Wrede III, S. 46

<sup>6</sup> vgl.: Reich, S. 163

<sup>7</sup> vgl.: Troitzsch, S. 214

<sup>8</sup> Leonelli, Bordeaux 1803 u. 1875, Dresden 1806

sind die Additions- und Subtraktions- oder auch Gaussische Logarithmen10, für deren mühsame und zeitraubende Berechnung Gauss auch Mauritz Eilmann 1808 zu gewinnen versuchte. Eine Veröffentlichung des Verfahrens erfolgte 181211. Danach wurden die Sondertafeln auch in wichtigen logarithmischen Tabellenwerken - so u. a. 1827 bei Joseph-Jérôme Lalande abgedruckt.

Eilmanns Ausbildung und Arbeit als Mathematikprofessor fielen in eine Zeit, in der sich die Neuerscheinungen logarithmischer Tabellen häuften. Waren es im 17. Jahrhundert noch knapp 100 neue Werke, so folgten im 18. Jahrhundert weitere 121 und im 19. Jahrhundert nochmals 334 Neuveröffentlichungen12. Hinzu kamen sehr viele Folgeauflagen und Nachdrucke, allen voran die populären Handbücher von Jean François Callet und des Freiherren Georg von Vega.

Im Regelfall wurde in die Berechnung dieser Tafeln sehr viel Arbeit investiert, um die Genauigkeit der Zahlenergebnisse sicherzustellen. Aber es war auch gängige Praxis, aus bereits veröffentlichten Tafeln die Tabellenanordnungen und die Tabellenwerte zu übernehmen. So ist z. B. wohl kaum anzunehmen, dass der Philosoph und Mathematiker Christian Wolff (1679-1754), als gefeierter Universitätslehrer auch ein außerordentlich produktiver Verfasser philosophischer Schriften, noch die Zeit fand, die Logarithmen seines dreihundertseitigen Tabellenwerkes persönlich zu berechnen.

Auch Eilmann verfuhr so und schrieb ganz offen in seiner Veröffentlichung von 1804:

*Die Log.* α *habe ich aus einem alten Canon genommen, der zu Frankfurt 1630 herausgekommen, und in welchem die Druckfehler weit genauer, als bey manchen neuern angegeben sind13.*

Die Problematik dieses Kopierens zeigte sich 1834 bei der Überprüfung von dreizehn fehlerhaften Werken, die zwischen 1633 und 1822 in Europa erschienen waren. Es konnte nachgewiesen werden, dass alle Werke die gleichen sechs Fehler aufwiesen. Hier hatte einer vom anderen abgeschrieben<sup>14</sup>.

<sup>10</sup> vgl.: Hoüel, Paris u. Berlin 1877, Vorrede, S. VIf

<sup>11</sup> v. Zach, Band 26/ 1812

<sup>12</sup> de Haan,, Amsterdam 1875

<sup>13</sup> Eilmann 1804, S.6

<sup>14</sup> vgl. Lardner, S. 131f

Man muss davon ausgehen, dass Eilmann eine ganze Reihe alter und auch zeitgenössischer Tabellenwerke kannte. Nach den Anmerkungen in seinen Veröffentlichungen arbeitete er wohl bevorzugt mit den Werken von Roe<sup>15</sup>, Sharp<sup>16</sup> und v. Vega<sup>17</sup>.

Für Vielrechner waren Tabellenfehler, schlechte Lesbarkeit der Ziffern, ein unübersichtlicher Tabellenaufbau und wohl auch die unvermeidbaren Zwischenrechnungen eine Quelle ständiger Ärgernisse und gaben Anlass, über neue Möglichkeiten nachzudenken.

So wird es auch bei dem Mathematiker Eilmann gewesen sein. Nahezu die Hälfte seiner Lebensjahre widmete er dem Entwurf und der Berechnung neuartiger Logarithmentafeln mit dem Ziel, das seit fast zweihundert Jahren unverändert praktizierte Verfahren der Interpolation<sup>18</sup> - Berechnung des Mantissenzuwachses und der letzten Stelle des Numerus - zu vereinfachen. Bei Berechnung 7-/9-stelliger Logarithmen sollte ein Addieren oder Subtrahieren, bei den 12-/13-stelligen ein Multiplizieren oder Dividieren an die Stelle der Dreisatzrechnung treten bei gleichzeitiger Erhöhung der Rechengenauigkeit.

#### **3. Wer war Pater Mauritz Eilmann?**

Mauritz Eilmann wurde am 16. Mai 1763 als Johannes Christian Benedikt Eilmann in der Stadt Rietberg (Ritberg, Retberg) an der oberen Ems, Grafschaft Rietberg, geboren. Seine Eltern waren Johann Christian Eilmann und Anna Margaretha Brummel19, eine Tochter des Johann Heinrich Brummel, der als gräflicher Forstmeister, Bau- und Landvogt zu den Honorationen der kleinen Grafschaft gehörte. Johannes Eilmann besuchte - wie auch später seine jüngeren Brüder Henricus und Franciskus- das von den Franziskanern geleitete Gymnasium Mariano-Nepomucenum zu Rietberg (Abb. 1).

<sup>15</sup> Roe, London 1633

<sup>16</sup> Sharp, London 1717

<sup>17</sup> Vega, Leipzig 1794

<sup>18</sup> Eilmann benutzte für die Interpolation den Begriff "*Proportionalmethode"*, bei den Zwischenwerten sprach er von *"Proportionalantheilen".*

<sup>19</sup> StBuA Rietberg, Trauregister der kath. Pfarrei St. Johannes Baptist, Rietberg, Band 3 Jahrgang 1763, S. 189

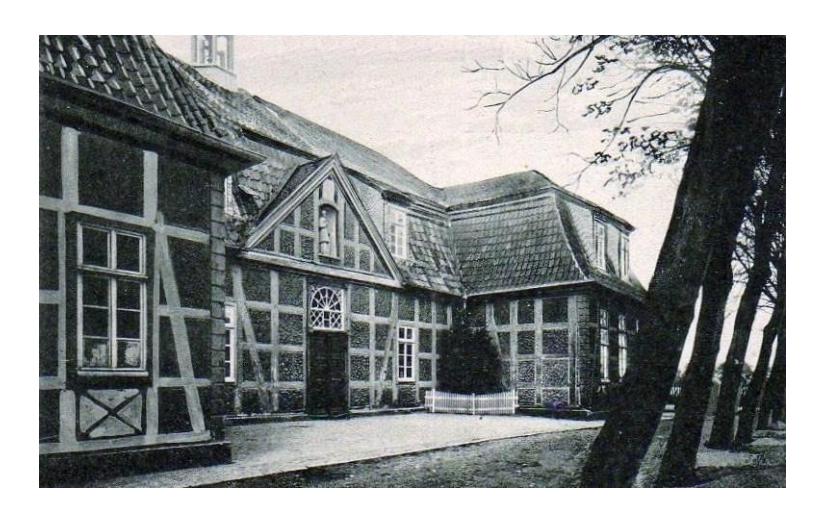

**Abb. 1: Gymnasium zu Rietberg, um 1920**

<u>—</u>

Die Gründung als Progymnasium ist belegt durch eine Stiftungsurkunde vom 1. März 1743, unterzeichnet von Maximilian Ulrich Graf von Kaunitz und Rietberg. Das Schulgebäude wurde 1746-50 errichtet; als Baumeister wird Eilmanns Großvater Johann Heinrich Brummel genannt.

Ab 1774 wurde er hier im Schülerverzeichnis geführt<sup>20</sup> (Abb. 2). Überliefert ist, dass an dieser Schule "*echte Frömmigkeit und echte Bildung"* oberste Lernziele waren. Das schulische Angebot war für die damalige Zeit recht groß. Unterrichtet wurde in den Fächern Deutsch und Latein, biblische Geschichte, Kirchengeschichte, politische Geschichte, Philosophie, Psychologie, Arithmetik, Geometrie und Geographie; später kamen Griechisch, Hebräisch und Naturwissenschaften hinzu.

In Infima Sub P. Innocentio Gode<br>Ioes Cilmann Rittberginfis Amum Arg.<br>Chriftianus Ireifing Riftb. 24um Arg. Tosephus Rielender Rittle Joes Weddige is Afsen Ferdinandus Neddige ex Afsen<br>Fridericus de Meinders ex Graswinkel Conradus Stromberg Little.

#### **Abb. 2:**

**Schülerverzeichnis des Gymnasiums Mariano-Nepomucenum zu Rietberg,** *Infima* **von 1774**

<sup>20</sup> StBuA Rietberg, *Catalogus Studiosorum Gymnasii Mariano-Nepomuceniano seraphici Rittbergensis 1744-1804*

Die zu durchlaufenden fünf Klassen hatten die Bezeichnungen *Infima, Secunda, Syntaxi, Poetica und Rhetorica* und führten zur Hochschulreife*.* Für Eilmanns gute Schulleistungen sprechen einige Auszeichnungen, die im Schülerverzeichnis vermerkt sind.

Die kaufmännischen Verbindungen seines Vaters ermöglichten ihm schon früh einen freundschaftlichen Umgang mit dem Rietberger Möbelfabrikanten und Hofmaler Philipp Ferdinand Ludwig Bartscher (1749-1823), in dessen Wohnhaus in der Rietberger Müntestraße er eine ansehnliche Privatbibliothek benutzen durfte. Hier bekam der begabte Schüler erste, wichtige Einblicke in die Welt der mathematischen Wissenschaften. Auch das Berliner Journal "*Der Freimüthige*" schrieb von dieser Verbindung zu Bartscher und ergänzte pathetisch:

*Hier schwur er den Fahnen der Wissenschaft21.*

Schon in der Gymnasialzeit galten seine besonderen Interessen den astronomischen Abhandlungen des Göttinger Mathematikers Kästner (1719-1800)<sup>22</sup>. Sie hatten eine entscheidende Bedeutung bei seinem späteren Entschluss, einen Teil des Lebens der Mathematik, d. h. der Berechnung neuer logarithmischer Tafeln, zu widmen.

Im Normalfall hätte er das Gymnasium nach fünf Jahren, also 1778, mit der *Rhetorica* abgeschlossen. Er wird jedoch auch im Folgejahr in der Abschlussklasse aufgeführt. Hier stellt sich die Frage, ob er ganz einfach der typische Sitzenbleiber war. Wahrscheinlicher ist, dass es mit dem Tod seines Vaters in diesem Jahr zusammenhing, was einige Einschnitte in sein Leben brachte. Mit Abschluss der Rhetorica 1779 erhielt er eine Auszeichnung in Mathematik.

Geprägt durch den Schulunterricht der Franziskaner-Patres und die örtliche Nähe ihres Klosters (Abb. 3) trat er 1782 als Neunzehnjähriger in ihren Orden ein, was in damaliger Zeit kein ungewöhnlicher Vorgang war. Sein Ordensnamen war jetzt Mauritius23. In späteren Veröffentlichungen benutzte er aber nur die Kurzform Mauritz und ergänzte seinen Namen durch *"Strictus Observant"*. Damit wies er sich als ein Franziskaner aus, der strikt nach den strengeren Regeln seines Ordens lebte.

<sup>23</sup> Falke, S. 214

<sup>21</sup> v. Kotzebue/Kuhn, S. 24

<sup>22</sup> Kaestner I, Göttingen 1772

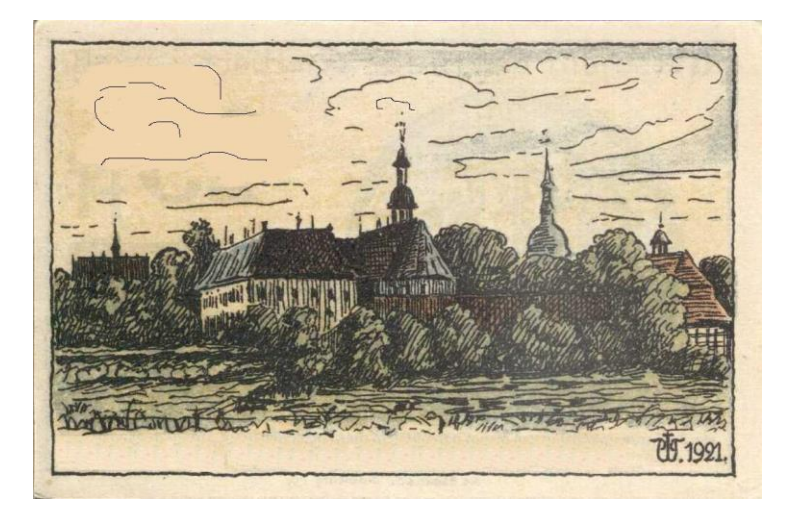

**Abb. 3: Rietberg, von Osten gesehen**

Eilmann begann ein Studium der Theologie und der Mathematik. Der Anthologist Friedrich Rassmann (1772-1831) berichtete speziell von diesem Studium der "mathematischen Wissenschaften" und bemerkte hierzu:

*Die persönliche Bekanntschaft mit dem damaligen Professor der Mathematik zu Osnabrück, C. L. Reinhold, gab seinem Studium die beste Richtung*24*.*

Bei diesem Bekannten handelte es sich um den Mathematiker, Geometer und Zeichner Christian Ludolf Reinhold (1739-1791), der von 1765-1790 als Magister für Mathematik und Physik am evangelischen Ratsgymnasium zu Osnabrück arbeitete*25*.

Auch "*Der Freimüthige*" erwähnte den positiven Einfluss Reinholds auf den jungen Eilmann und kam zu dem Schluss, dass es diese Bekanntschaft war, die ihm Stärke, Bestimmtheit und die so wichtige Ausdauer für seine spätere Arbeit vermittelte.

1789 tauchte Eilmanns Name erstmals in einer Veröffentlichung auf. In einer zwölfseitigen theologischen Abhandlung des Paters Prosper Krekenberg vom Franziskanerkloster St. Mauritz zu Münster ist er einer von sechs Patres, die als Mitverfasser genannt werden26. Im gleichen Jahr erhielt er den akademischen Grad eines

Magisters - d. h. eine Approbation für das Lehramt<sup>27</sup> - und zog in das Franziskanerkloster zu Vechta (Abb. 4).

<u>—</u>

<sup>27</sup> Peters II, S. 130

<sup>24</sup> Rassmann, Friedrich, S. 39; Raßmann, Ernst, S. 95

<sup>25</sup> Hehemann, S. 238f

<sup>26</sup> Krekenberg, Bielefeld 1789

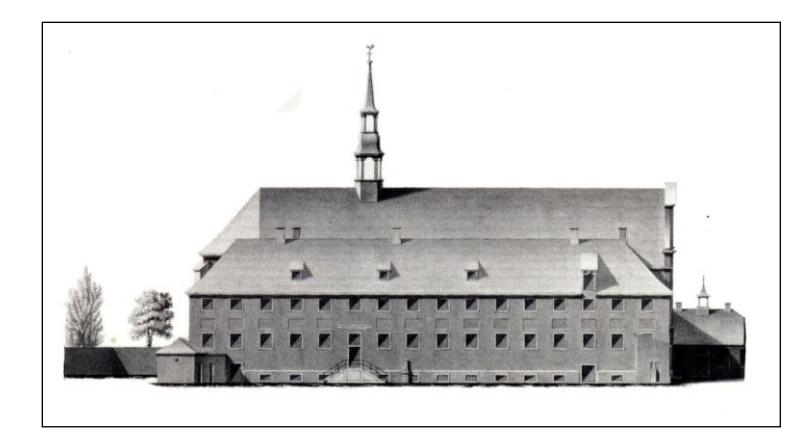

**Abb. 4: Nordflügel des Franziskanerklosters in Vechta, rechts das erste Gymnasialgebäude**

Hier wurde der jetzt Sechsundzwanzigjährige Mitglied in dem Konvent von über zwanzig Patres. Von 1789 bis 1798 arbeitete er als Professor für Mathematik am dortigen Franziskaner-Gymnasium *Antonianum*28, im Volksmund auch *"Studentenschule"* genannt. Im Laufe dieser Jahre unterrichtete er alle fünf Altersstufen von der Infima bis zur Rhetorica<sup>29</sup>. Von 1796-1798 war er gleichzeitig Präfekt der Lehranstalt30. Als *Pater Praefectus* war er jetzt zuständig für die oberen Klassen Poetica und Rhetorica.

"*Der Freimüthige*" schrieb über die Jahre ab 1789:

*Hier beginnt die Epoche seiner logarithmischen Arbeiten, denen er alle Zeit, die seinem Amtsgeschäfte abzumüßigen war, widmete. Diese angestrengte Tätigkeit untergrub aber seine Gesundheit so sehr, dass er sich gezwungen sah, 1798 niederzulegen und zu privatisieren31.*

Eilmanns Aufgabe des Lehramtes fiel in eine Zeit, in der die Zahl der Schüler an diesem Gymnasium stark rückläufig war. 1803 wurden nur noch 10 Schüler unterrichtet und die ehemals hohe Bedeutung der Lehranstalt gehörte bereits der Vergangenheit an32.

1798 zog Eilmann in das emsländische Meppen. Es liegt nahe, dass er auch hier die Nähe des Ordens suchte und bei seinen Glaubensbrüdern in der sogenannten "Residenz" wohnte, einem repräsentativen Bauwerk, das von 1726-1729 als Klostergebäude für den Jesuitenorden errichtet wurde (Abb. 5).

<sup>32</sup> Vornhusen, S. 31

<sup>28</sup> Hervorgegangen aus der Gründung eines Konvents der Franziskaner von 1642 und der Errichtung einer Klosterschule bald nach der Niederlassung.

<sup>29</sup> Gymnasium Vechta, Münster 1914, S. 126

<sup>30</sup> Berg / Gutowski, *Vita Seraphica*, Jahrgang 1938, S 173

<sup>31</sup> v. Kotzebue/Kuhn, S. 24

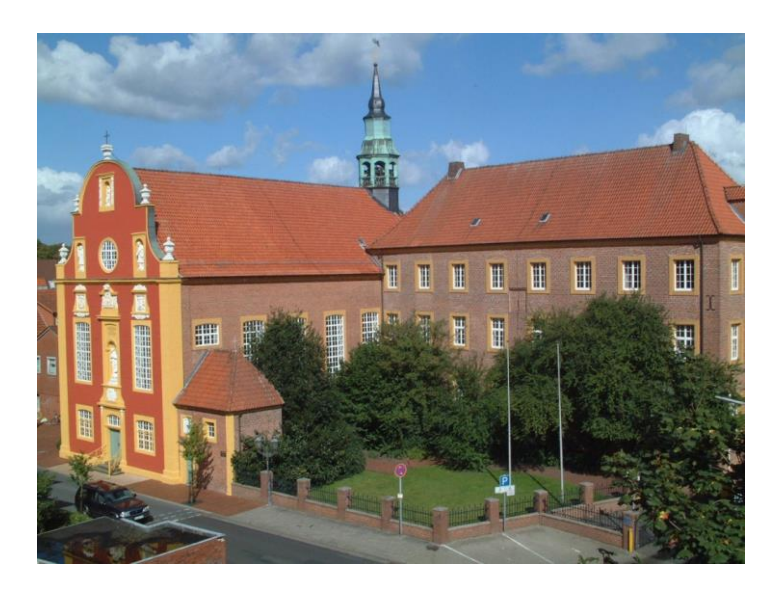

**Abb. 5: Die** *Residenz* **in Meppen mit angrenzender Gymnasial-Kirche**

Zusammen mit der angrenzenden Gymnasialkirche gehört es noch heute zum Gebäudekomplex des Meppener Gymnasiums, das bis 1815 von den Franziskanern geleitet wurde<sup>33</sup>. Dem historischen Einwohnerverzeichnis der Stadt ist zu entnehmen, dass der dreigeschossige Bau keineswegs nur den am Gymnasium tätigen Patres vorbehalten war. Schon in den Jahren vor Eilmanns Zuzug gab es hier etliche Bewohner, die nichts mit dem Schulbetrieb oder dem Orden zu tun hatten. Konkrete Hinweise auf Eilmann aber fehlen in dem Verzeichnis<sup>34</sup>.

Man weiß nicht, wie sein neues Leben als Privatmann ablief noch wie er zu seinem Unterhalt beitragen konnte35. Die angeschlagene Gesundheit lässt vermuten, dass er zurückgezogen lebte, an den Berechnungen und Manuskripten arbeitete und deren Druck vorbereitete. Anmerkungen in seiner Veröffentlichung von 1804 lassen vermuten, dass er, begünstigt durch die unmittelbare Nähe der Lehranstalt, hier noch an besonderen Ereignissen teilnahm.

Seine ersten zwei Mathematikhefte wurden in den Jahren 1803 und 1804 veröffentlicht, ein drittes Heft soll angeblich 1805 herausgekommen sein, konnte jedoch nicht nachgewiesen werden. Nach weiteren drei Jahren erschien Anfang 1808 seine Abhandlung zur ebenen und sphärische Trigonometrie. In diesem

<sup>34</sup> vgl.: Remme, S. 352

<u>—</u>

<sup>35</sup> Erst ab Oktober 1813 wurde von der französichen Behörde den Konventmitgliedern des Klosters Vechta als Folge der Klosteraufhebung und Vertreibung im Jahr 1812 eine geringe staatliche Pension zuerkannt.

<sup>33</sup> Im Zuge der Gegenreformation wurde das Gymnasium Marianum-Aloysianum 1642 von den Jesuiten gegründet. Nach der Auflösung ihres Ordens 1773 verließen diese Meppen und Franziskaner aus Rheine übernahmen um 1776 die Schule (vgl.: Diepenbrock, S. 390). Heutiger Nachfolger ist das Windthorst-Gymnasium. Die "Residenz" ist Sitz der Verwaltung und des Rektorats.

Jahr bemühte er sich verstärkt um eine weitere Veröffentlichung zum Thema Logarithmen und bat den Arzt und Astronomen Olbers um Hilfe. Hierbei offenbarte er auch seine körperliche Behinderung durch Hinweis auf *"eine durch Schwäche abgezwungene stets sitzende Lebensart"*. Aber er fand weder bei Olbers noch bei dem von Olbers informierten Mathematiker Gauss die erhoffte Unterstützung und starb am 20. Juli 1809 in Meppen36. Lediglich ein knapper Hinweis im Einnahme- und Ausgaberegister der dortigen Franziskaner-Observanten (Abb. 6) berichtet von seinem Tod37.

24 Manrilis, Cg St. 4 1.7 x aliv ad Sepultura nereflaing 20. 6. Sannificio, tele sceda Sannif, capitati funt

**Abb. 6: Eintrag zur Bestattung vom 24. Juli 1809**

Als Ort seiner Grablege wird die Gruft in der Meppener Gymnasial-Kirche angenommen. Pater Eilmann wurde nur sechsundvierzig Jahre alt.

#### **4. Das Verfahren der Hilfslogarithmik:**

Es ist nicht überliefert, wann und wie die Idee zu seiner neuartigen *"Hilfslogarithmik"* geboren wurde. Etwa 25-jährig begann Eilmann um 1788 mit der Konstruktion und Berechnung der logarithmischen Hilfstabellen. Hiermit können in unterschiedlichen Rechenverfahren 7-/9-stellige und 12-/13 stellige Logarithmen berechnet sowie trigonometrische Aufgaben gelöst werden. Als besonderen Vorteil seiner Methode propagierte Eilmann den Fortfall der sonst bei der Logarithmenrechnung üblichen Interpolation und eine höhere Endgenauigkeit.

Für dieses Vorhaben wurden insgesamt 20.000 Hilfslogarithmen berechnet, was allein einen Zeitraum von neunzig Monaten beanspruchte. Die hieraus entstandenen Hilfstabellen waren als Ergänzung herkömmlicher Tabellen vorgesehen. Auf diese muss bei den meisten seiner Rechenvorgaben noch zusätzlich zurückgegriffen werden.

<sup>36</sup> Peters I, S. 218

<sup>37</sup> StA Osnabrück, Signatur: Rep 728 Akz. 28/1997 Nr. 452, Status residentiae Meppensis fratrorum Franciscanorum strictioris observantiae continens oblata et expensa (1776 bis 1816)

Zur Leipziger Ostermesse 1803 wurde ein erster Teil seiner Arbeiten von dem Verleger und Buchhändler Heinrich Blothe in Osnabrück herausgegeben. Das Heft hat eine Größe von 19,5 x 30,6 cm und hebt sich deutlich ab vom Format z. B. der Taschenbücher von Callet oder v. Vega (Abb. 7).

Papierqualität und Heftung sind von einfacher Qualität. Für einen Dauergebrauch scheinen die Hefte wenig geeignet; Bibliotheksexemplare haben vielfach einen festen Einband erhalten.

Im Vorwort stellte Eilmann die von ihm erfundenen *"Hülfslogarithmik"* als Ersatz für die Interpolation vor, denn

*... die bey Gebrauch der Logarithmen oft vorkommende Proportionalmethode giebt bekanntlich nicht die größeste Schärfe...*

**Abb. 7: Größenvergleich** 

- **- Callet**
- **- Eilmann (Heft 1)**
- **- von Vega**

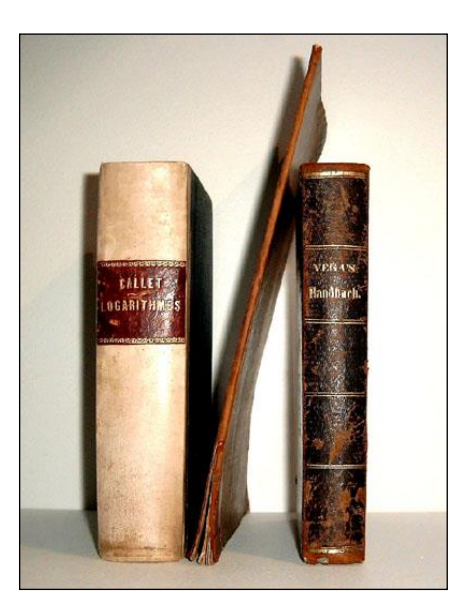

Zum Rechenablauf heißt es:

*...; ich sah die Möglichkeit, ein bequemes Addiren oder Subtrahiren an die Stelle der Proportionalmethode treten zu lassen. Ich sah mich in den Stand gesetzt, nicht allein die Log. trigonometrischer Linien, wenn von Sekunden die Rede ist, sehr scharf zu bestimmen, sondern auch alle Summen und Unterschiede logarithmisch ausdrücken zu können, wenn von 2 Größen, derer Log. zu haben sind, der Summen- oder Differenzlog. verlangt wird.*

Einschränkend muss hier eingefügt werden, dass dieses Addieren bzw. Subtrahieren als Interpolationsersatz nur bei der Berechnung 7- und 9-stelliger Logarithmen gilt.

Von den 20.000 berechneten Hilfslogarithmen erschienen 2.000 vorab in dem Heft, um in einem ersten Schritt nach seiner sogenannten *"Divisions- und Multiplikationsmethode"* arbeiten

zu können. Nach vorbereitenden Rechnungen wird hier in einer Endrechnung durch Dividieren der dekadische Logarithmus<sup>38</sup> einer Absolutzahl mit 12-/ 13-stelliger Mantisse bestimmt bzw. umgedreht durch Multiplizieren aus einem solchen vielstelligen Logarithmus die Absolutzahl ermittelt (Abb. 8). Das Arbeiten nach dieser Methode setzt generell die zusätzliche Benutzung einer herkömmlichen Logarithmentafel voraus. Das Heft hat nur zwanzig Seiten. Auf fünf Seiten werden

Tabellenaufbau und Rechenbeispiele beschrieben, der Rest enthält die Hilfstabellen. Nach Eilmanns Aussage entspricht deren Grundform einem Entwurf des englischen Mathematikers Nathaniel Roe.

# *<u>Gine</u>* neue leichte  $\text{Div} \left( \text{div} \left( \text{div} \right) \mathbb{R} \right) = \sum_{i=1}^{n} \text{div} \left( \text{div} \left( \text{div} \right) \mathbb{R} \right)$ Multiplikationsmethode, Priaaische Logarithmen in 13 Dezimalstellen aber ihre zugehörende Absolutzahlen eins durchs andere zu finden. Rebft 10 Folioseiten mit Tafeln. Grfunden .... P. Maurit Eilmann, Strict. Obs.  $-\triangle$ Osnabrůce ben heinrich Blothe.

### **Abb. 8: Titelblatt zur Divisions- und Multiplikationsmethode von 1803**

Zur Rechenmethode selbst schrieb er:

*Ich weiß zwar wohl, was in diesem Stücke Sharp und andere vorgeschrieben; mir ist auch der Weg durch die hyperbolischen Log. ganz bekannt; aber alle diese Anweisungen sind mehrentheils sehr zusammen gesetzt, und dabey mühsam und weitläufig. Meine Divisionsmethode ist hingegen auch dem mittelmäßigsten Rechenmeister leicht und geläufig39.*

<sup>38</sup> Auch: gemeiner, Briggscher (Briggischer) oder Zehner-Logarithmus

<sup>39</sup> Eilmann 1803, Vorbericht, ohne Seitenangabe

Eine erweiterte Abhandlung zu dieser Hilfslogarithmik sowie die restlichen 18.000 Hilfslogarithmen wurden als nächste Veröffentlichung angekündigt.

Die erschien in der zweiten Jahreshälfte 1804 beim gleichen Verleger (Abb. 9). Mit einer Größe von 20,2 x 25,4 cm ist das zweite Heft deutlich kleiner, hat aber mehr als die dreifache Seitenzahl. Eilmann widmete es dem Fürsten Ludwig Prosper (1785-1861), der im März 1804 die Franziskaner-Lehranstalt in Meppen besuchte:

*Herrn Ludwig Prosper, Regierenden Herzoge zu Aremberg, Meppen und Recklinghausen. Meinem Gnädigsten Fürsten und Herrn widmet diese Schrift mit tiefster Ehrfurcht der Verfasser*

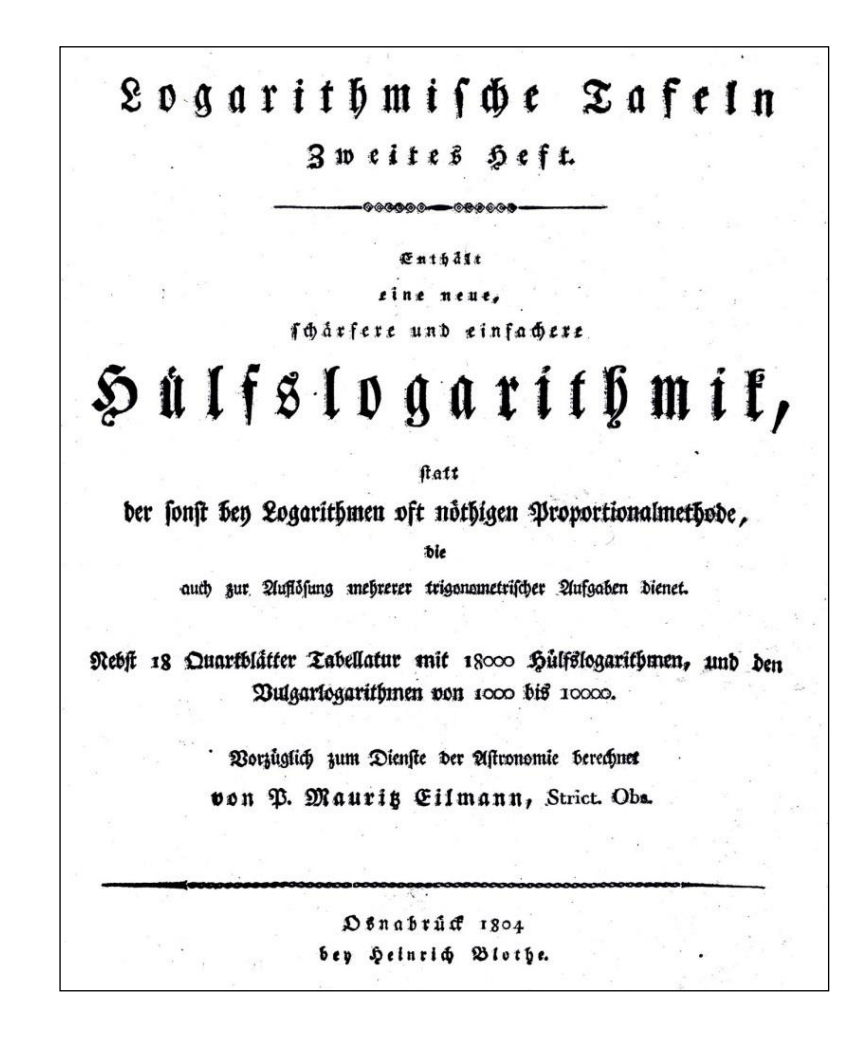

**Abb. 9: Titelblatt zur Hilfslogarithmik, 1804**

Im Vorbericht heißt es:

*Hier erscheint das zweyte logarithmische Werk, welches ich in der Vorrede zu meiner neulich herausgekommenen Divisions- und Multiplikationsmethode um Briggische Logarithmen in 13 Dezimalen leicht zu berechnen, versprochen habe.*

Es enthält detaillierte Erläuterungen und Rechenbeispiele zur Berechnung 7- und 9-stelliger dekadischer Logarithmen sowie zur Trigonometrie. Im Tabellenteil (Abb. 10) gibt es auf 18 Doppelseiten neben den angekündigten 18.000 Hilfslogarithmen auch die 7-stelligen dekadischen Logarithmen der Zahlen von 1000 bis 10.000 sowie goniometrische Tafeln sechsstelliger Mantissen für Sinus und Tangens von 1 bis 59 Sekunden. Trotz dieser Ergänzung durch dekadische Logarithmen blieb die Notwendigkeit des Rückgriffes auf herkömmliche Tabellen:

*Weil meine Tafeln nur als Hülfstafeln dienen; so setze ich zu dieser Berechnung solche Tafeln voraus, welche die Log. der gemeinen Zahlen von 1 bis 100000 in 9 Dezimalen angeben. Z. B. die Tafeln des Vega, herausgek. Leipz. 1794.*

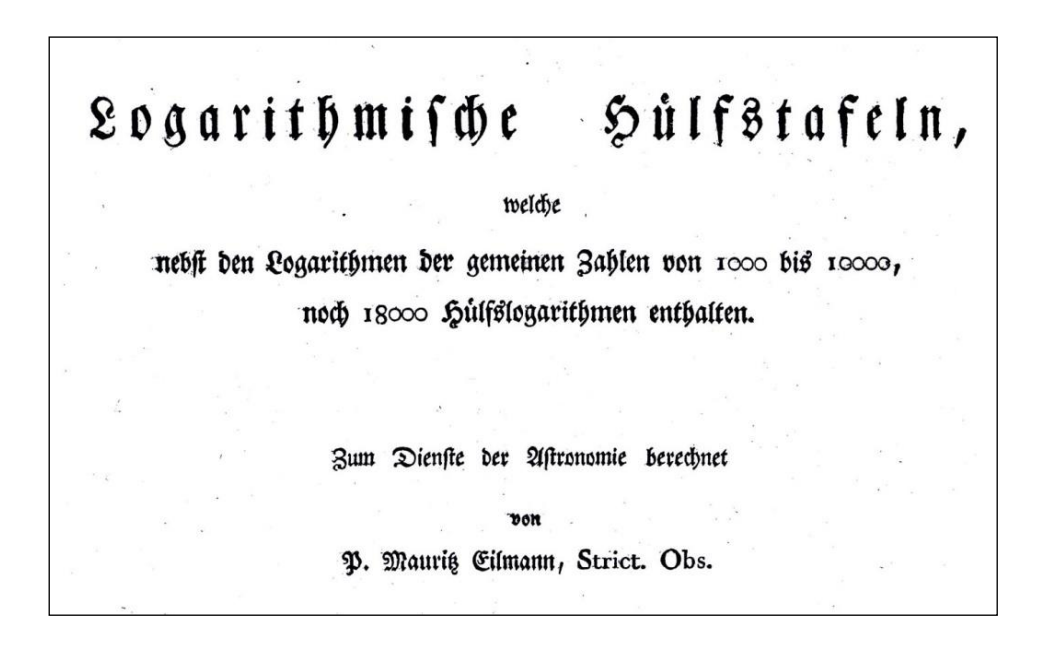

**Abb. 10: Tabellenteil zur Hilfslogarithmik, 1804**

Eilmanns Verleger Blothe und auch der Buchhandel warben in den Jahren 180340, 1804<sup>41</sup> und 1805<sup>42</sup> für beide Hefte, die angeblich über jede Buchhandlung zu beziehen waren.

Der Preis betrug einheitlich 12 Groschen pro Heft; die Auflagenhöhen sind nicht bekannt.

<sup>42</sup> Hinrichs 1805, S. 21

<sup>40</sup> NADB 1803, 83. Band, Erstes Stück*,* S. 553

<sup>41</sup> Intelligenzbl., Leipzig, Nr. 16 vom 7. April 1804, ohne Seitenangabe

Unklar ist, warum Eilmann diesen ungewöhnlichen Weg einer schrittweisen Veröffentlichung wählte, obwohl beide Abhandlungen ein gemeinsames Thema bilden. Vielleicht spielten Kostengründe eine Rolle. Denkbar ist auch, dass er nach den langen Jahren der Rechnerei seine Geduld verloren hatte und das, was als fertiges Konzept vorlag, nun auch so schnell wie möglich gedruckt sehen wollte. Ungeklärt sind auch die Gründe für die gewählte Reihenfolge, denn seine Formel von 1803 ist letztlich eine Weiterentwicklung der einfacheren Formel von 1804.

Nach diesen Veröffentlichungen von 1803 und 1804 erschien im Frühjahr 1805 in der *Allgemeinen Literatur-Zeitung* in Halle/ Saale eine Rezension zu beiden Heften:

*Dieses Werk gehört zu der schätzbaren Gattung derer, welche wenig Volumen, aber großes specifisches Gewicht haben: von denen ein halb Dutzend Bogen mehr Arbeit machen, als ebenso viele Bände, wie sie unsere Polygraphen und Compilatoren zu jeder Messe liefern, [...].*

Weiter unten:

<u>—</u>

*Jeder, der mit Tafeln dieser Art etwas bekannt ist, wird sich bald darein finden können. Die Oekonomie des Raumes, die darin beobachtet ist, zeigt, dass der Vf. sich auf Kürze versteht43.*

#### **5. Eigenwerbung für den "***Großen logarithmischen Canon"***:**

Bereits mit der zweiten Veröffentlichung von 1804 hatte Eilmann angekündigt:

*Sollte nun diese meine mühsame Unternehmung das Glück haben, mit Beyfall aufgenommen zu werden, so wird meine Sorge einzig dahin zielen, wie ich nicht nur mit ersten die versprochenen Tafeln der Logarithmen trigonometrischer Linien nach meiner Einrichtung und Verkürzung nachschicken; sondern auch meine ferneren Entwürfe sowohl in Ansehung der Briggischen, als auch hyperbolische Logarithmen bekannt machen möge44.*

Mit dieser angekündigten Zusammenfassung dekadischen und natürlichen Logarithmen<sup>45</sup> in Verbindung mit den

<sup>43</sup> ALZ 1805 / I, Ausg. Nr. 69 v. 16. März 1805, Spalte 548f

<sup>44</sup> Eilmann 1804, Vorbericht, ohne Seitenangabe

<sup>45</sup> auch: logarithmus naturalis, hyperbolische oder Nepersche Logarithmen

Hilfslogarithmen war ein umfangreicheres Tabellenwerk mit logarithmisch-trigonometrischen Tafeln zu erwarten.

Diese dritte Eilmann-Arbeit war ein "Großer logarithmischer *Canon für alle Zahlen von 1 bis 10,000,000 in 7 Decimalen"*. Nach den Informationen des Deutschen Biographischen Archivs<sup>46</sup> soll das Tabellenwerk 1805 von Blothe herausgegeben worden sein. Wegen der Druckkosten muss es aber Probleme mit dem Verleger gegeben haben, denn im Juni 1806 veröffentlichte Eilmann im *Intelligenzblatt der Allgemeinen Literaturzeitung* einen Aufruf:

*Anzeige und Ersuch an Mathematikfreunde47.*

*Ich habe einen Canon angefertigt, aus welchem sich von 1 bis 10,000,000 die Vulgarlogarithmen, und umgekehrt, ohne Proportionalumständlichkeit sehr bequem ausheben lassen. 2/3 desselben werden im September erscheinen, wenn ich vorläufig durch genügsame Subscriptionen der Druckkosten wegen gesichert werde.* 

*Mein freundlicher Ersuch ergeht daher an alle Verehrer der Mathematik, mich durch baldige, jedoch freye an mich gemachte Bestellungen in den Stand zu setzen, meinem langen Wunsche, Ihnen in dieser edlen Wissenschaft meine Anstrengung zum Dienste darzubringen, bald entsprechen zu können.*

*Der Subscriptionspreis für diese 2/3 ist 1½ Rthlr., und nachheriger Ladenpreis 2 Rthlr. Conv. Geld. Wer auf 10 Exemplare subscribirt, zahlt für 9.*

*Meppen, den 25. Mai 1806 P. Mauritz Eilmann*

Dieser Hilferuf brachte Eilmann keine Hilfe, das Problem der Druckkosten ist nachweisbar geblieben. Die Zeitung "*Der Unbefangene*" schrieb im Frühjahr 1809:

*Der Canon ist noch nicht im Buchhandel, indem der Buchdrucker Brede in Offenbach den ganzen Verlag zurückgehalten, bis er vom Verleger erst wegen der Druckkosten befriedigt ist48.* 

Auch 1814 schrieb Friedrich Rassmann noch, dass das Heft nicht im Buchhandel verfügbar sei. Ernst Raßmann dagegen vermerkt 1866, das Heft sei 1805 herausgekommen<sup>49</sup>.

<sup>46</sup> StaBi Berlin, Schreiben vom 23.05.2006 an den Verfasser

<sup>47</sup> ALZ 1806 / II, Nr. 78 v. 7. Juni 1806, Spalte 617f

<sup>48</sup> Schnaar, S. 107

<sup>49</sup> Raßmann, Ernst, S. 96

Hierfür gibt es keinerlei Belege. Bei Recherchen zu diesem Aufsatz haben in Deutschland insgesamt zweiunddreißig Staats-, Universitäts- und Landesbibliotheken sowie wissenschaftliche Institute und Gesellschaften nach diesem Buch gesucht. Aber alles Suchen blieb ohne Erfolg; mit großer Wahrscheinlichkeit ist davon auszugehen, dass es nie in den Buchhandel gelangte.

Hier stellt sich die Frage, warum das Heft in zahlreichen Literaturverzeichnissen erwähnt wird. Es ist nicht auszuschließen, dass der Verleger Blothe und auch Eilmann vorab die Reklametrommel rührten oder einige wenige Probeexemplare dieser Hefte verschickten, um mit Hilfe von Literatur-Zeitungen und des Buchhandels zu werben, um Anwenderreaktionen zu testen oder auch Kritiker herauszufordern.

#### **6. Die Abhandlungen zur Trigonometrie:**

Eilmann schloss das Manuskript im Oktober 1807 ab und Anfang 1808 erschien sein Traktat über die *"Wahrheiten aus beyden Trigonometrien auf eine neue Art bewiesen".* Das vierzigseitige Heft (Abb. 11) wurde bei Adolf Küster in Bielefeld gedruckt und in Kommission von der Buchhandlung Crone in Osnabrück vertrieben. Offensichtlich war es zu einem Bruch mit dem früheren Verleger Blothe gekommen.

Eilmann widmet diese Arbeit

*Seiner Excellenz dem Herrn Grafen von Westerholt-Gysenberg, Herzoglich Arenbergischer Statthalter, Präsident des Steuerrathes, dem eifrigen Förderer des Guten.*

In Osnabrück betrug der Kaufpreis 9 Groschen, während der Buchhändler und Verleger Johann Conrad Hinrichs in Leipzig lediglich 5 Groschen verlangte<sup>50</sup>.

In einer Werbung des Buchhändler Crone vom Februar 1808 heißt es:

*Der Verfasser hat in diesem kleinen Werke nicht nur die wichtigsten trigonometr. Wahrheiten zusammen zu drängen, sondern auch dem Verstande anschaulicher, in ihren Beweisen einfacher, und die meisten derselben in engere gegenseitige Verkettung zu setzen gesucht.*

*Diese Zwecke scheinen vorzüglich bey der sphärischen Trigonometrie erreicht zu sein, die bekanntlich sonst* 

<sup>50</sup> Pobst / Schöller, S. 80

*mehrere ihrer Beweise so tief herauf, und ich weiß nicht durch was für Umwege und Nebengriffe mühsam herbeyzuschleppen sich gezwungen sieht51.*

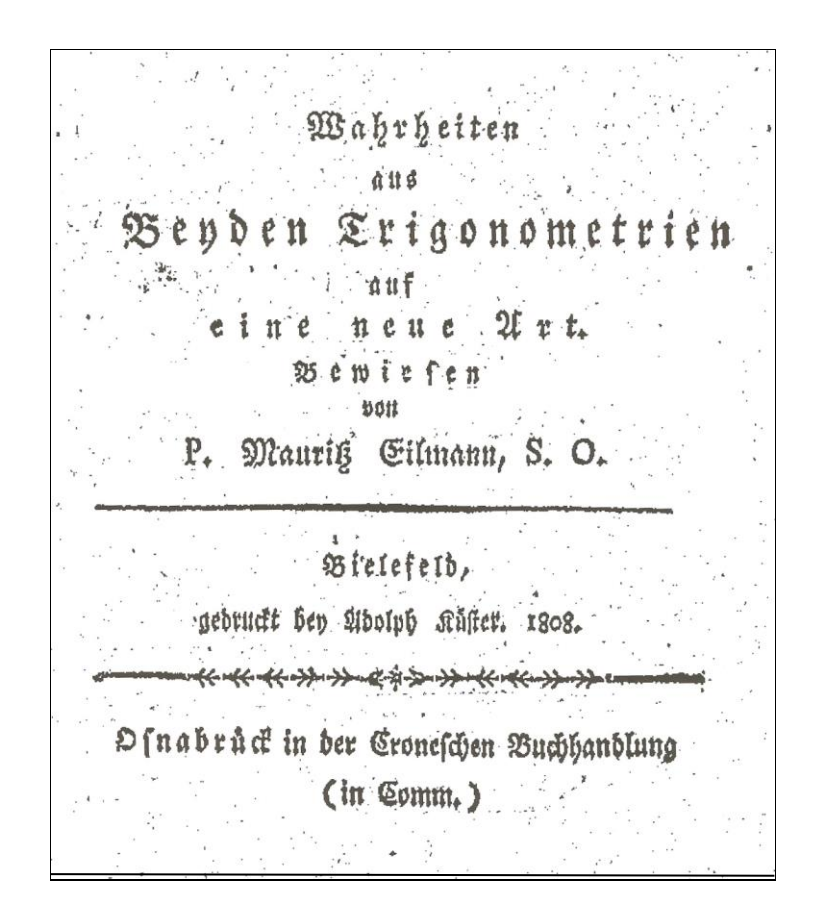

### **Abb. 11: Titelblatt der Abhandlungen zur ebenen und sphärischen Trigonometrie, 1808**

Die Arbeit wurde

*[...] von Kennern mit verdientem Beifall aufgenommen*52.

Sie enthält zweiundzwanzig *"Paragraphen"* zur ebenen und weitere dreißig zur sphärischen Trigonometrie, dazu einen Kupferdruck mit Abbildungen zu den Rechenbeispielen (Abb. 12). Die gegebenen Erklärungen sind ohne ein genaues Studium der Zeichenbestimmungen nur schwer verständlich. Die Darstellung der Formeln und die Schreibweise der Lehrsatz-Erklärungen wurden sehr individuell gestaltet, der Leser findet eine Vielzahl spezieller Zeichen und Kürzel. Einiges wird auf überholte Gewohnheiten aus Eilmanns Studienzeit vor rund zwanzig Jahren zurückzuführen sein, seine umfangreichen Abkürzungen jedoch zielten offensichtlich auf eine Begrenzung der Seitenzahl hin.

<sup>51</sup> ALZ 1808 / I, Nr. 83 v. 19. März 1808, Spalte 662f

<sup>52</sup> v. Kotzebue/Kuhn, S. 24

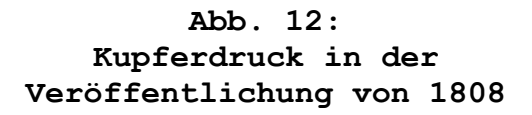

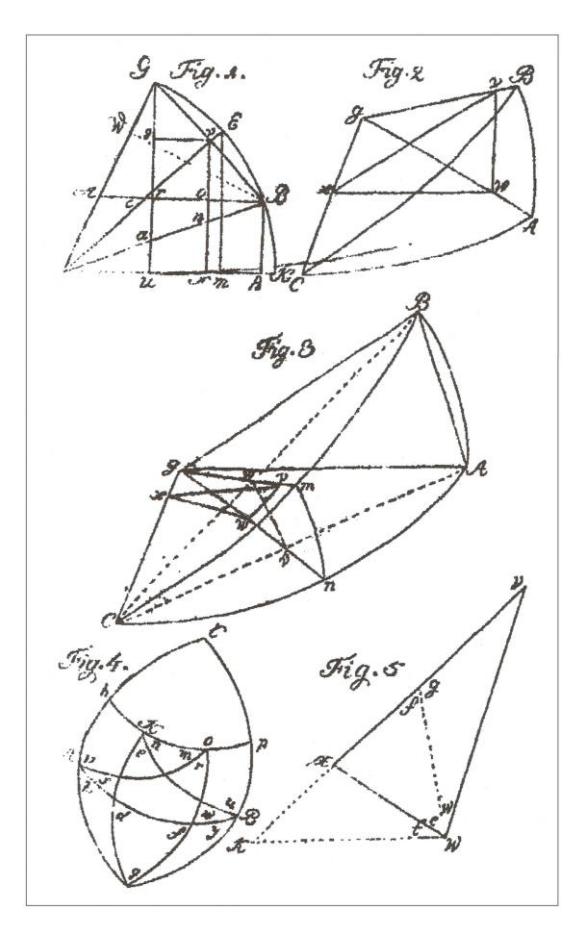

Eilmann war sich der Problematik einer solchen knappen Darstellung wohl bewusst und schrieb hierzu:

*Meinen Lesern wird es ja was leichtes seyn, nach Belieben zu ergänzen und zu ordnen. Dem festen Vertrauen zu dieser Ihrer Bereitwilligkeit wird man es daher auch einzig zuzuschreiben haben, wenn ich mich durch eigenartige Bezeichnungen, durch Voraussetzungen anderswoher bekannter mathem. Wahrheiten, durch Weglassung einiger am Tage liegender Constructionen, und der Beweise ihrer Möglichkeit kürzer zu fassen erlaubt habe.*

Eine solche Bereitschaft zur mühsamen Umsetzung in gewohnte Schreibweisen war bei seinen Lesern nicht immer gegeben. Kritisch äußerte sich ein Rezensent der Jenaischen Literaturzeitung:

*Die Lectüre dieser Schrift wird dadurch sehr unangenehm gemacht, dass der Vf. sich einer großen Menge ungewöhnlicher und die Übersicht der Rechnung für den, der an andere Zeichen gewöhnt ist, sehr erschwerender Zeichen bedient. [...]. Man erhält so ein Heer von Bezeichnungen, die schwer zu behalten sind, und die uns gar keinen Nutzen zu haben scheinen, weil kein anderer Schriftsteller sich ihrer bedient, und man also doch die Formel erst in die* 

*gewöhnlichen Zeichen übersetzen muss, um sie mit anderen, sonst bekannten Formeln vergleichen zu können.*

Versöhnlicher ging es dann weiter:

*Die Beweise sind allerdings auf eine andere als die gewöhnliche Art geführt, und da jede neue Ansicht ihr Gutes hat und beytragen kann, die Lehrsätze besser einzusehen oder sie sich fester einzuprägen: so glauben wir, dass auch diese Schrift manchem belehrend seyn wird*53*.*

Ähnlich äußert sich auch ein Rezensent der *Allgemeinen Literatur-Zeitung*. Eilmanns Scharfsinn wird hervorgehoben, seine übergroße Vorliebe zur Kürze und zur Neuheit mit vielen neuen Formelzeichen jedoch nicht gebilligt<sup>54</sup>.

In einer Anmerkung sprach Eilmann noch einmal von den Ungenauigkeiten und Unbequemlichkeiten bei der Berechnung sphärischer Dreiecke. Hierbei verwies er wieder auf die analytischen Formeln in Kästners "*Astronomischer Abhandlungen*"<sup>55</sup> und auf die Problematik der damit verbundenen Interpolation. Dann folgte ein Hinweis auf die seit Jahren geplante Veröffentlichung des "*Großen logarithmischen Canons*":

*Diesem, so wie jedem andern, aus der Umständlichkeit der Proportionalmethode herrührenden logarith. Uebel werde ich durch die baldige Erscheinung des letzten Heftes meiner log. Tafeln, welches schnell und bequem zu allen 7 ziffrigen Zahlen die Log. und umgekehrt, hergibt, gänzlich abzuhelfen suchen*56*.*

Auch hier nutzte er die Möglichkeit, Interessen für sein unveröffentlichtes Tabellenwerk zu wecken. Hatte er Zustimmung erhalten oder auch selbst Erfahrungen gesammelt, um sich seines Erfolges sicher zu sein? Oder handelte er bereits mit dem Bewusstsein der Begrenztheit seiner Lebenszeit?

<sup>53</sup> JALZ 1809, No. 88 v. April 1809, Rubrik: Kleine Schriften, Spalte 94

<sup>54</sup> vgl.: ALZ 1810 / IV, Ergänzungsblatt Nr. 98 v. 4. Sept. 1810

<sup>55</sup> vgl.: Kästner 1, S. 65-94

<sup>56</sup> Eilmann 1808, S. 35f

#### **7.Verzweifelte Suche nach einem Verleger:**

Noch während der Restarbeiten an den Tabellen des *"Großen logarithmischen Canons"* begann seine Suche nach einem "billigen" Verleger. Dies zeigt, dass alle bisherigen Bemühungen zum Verkauf der logarithmisch-trigonometrischen Tabellen gescheitert waren.

Im Februar 1808 schrieb er an den renommierten Bremer Astronomen Olbers. Er stellte seine Berechnungsmethoden und Tabellen vor und bat um Rat oder Mithilfe bei der Veröffentlichung.

Hierbei machte er einige Aussagen zur Entstehungsgeschichte der Tabellen und zu seiner Person:

*Nicht lange nach der Erscheinung der ersten Abhandlung von Kästner fasste ich den Schluss einen Theil meines Lebens, das mir eine durch Schwäche abgezwungene stets sitzende Lebensart nicht sonderlich schätzbar machte, der Berechnung neuer logarithmischer Tafeln zu widmen, wodurch man der unangenehmen Zwischenberechnungen der Proportionalantheile gänzlich entübriget seyn könnte.*

Dann sprach er von den vergangenen zwanzig Jahren voller mühsamer Rechenarbeit und beschrieb die augenblickliche Situation:

*Während ich mit dem Abschluss dieser Arbeit beschäftigt war, und mich um einen billigen Verleger umzusehen anfing, merkte ich bald, dass Buchhändler-Maßstäbe ihre Eintheilungen vom Debite, nicht aber vom Werth der Werke entlohnten.- Verzweifelnd, nach 2jähriger vergeblicher Verwendung, mit meiner Arbeit, die zum Dienste des mathem. Publicums mit Aufopferung meiner Tage und Gesundheit durchgeführt, dem Publico durch den Druck dienstbar an die Hand gehen zu können, habe ich das Unausgefertigte gänzlich liegen lassen. Obgleich ich gern wieder zu Werke gerufen würde, falls ich Auskunft zum Drucke sähe.*

Eilmann, der seine gesamte Energie stets auf sein Werk konzentrierte, war offensichtlich mit der Kraft am Ende und lebte mit dem unabwendbaren Gefühl, auf der letzten Wegstrecke zu sein. So erklärt sich auch seine Anmerkung:

*Das Traurigste für mich ist der Gedanke, dass meine MS nach meinem Tode, in die Hände der crassesten und intollerantesten Mathematik-Ignoranz fallen, und daher für das Publicum so gut als verloren sind*57*.*

<sup>57</sup> SuUB Bremen, Akz. VI C, Orig.-Schreiben Mauritz Eilmann an Olbers v. 29.02.1808, 2 Seiten (Vorder- und Rückseite)

Dem Antwortschreiben von Olbers folgte ein zweiter Eilmann-Brief, dessen Inhalt jedoch nicht bekannt ist.

Nach Olbers´ Kommentaren zum ersten Eilmann-Brief wird deutlich, dass er neben den neuen logarithmischtrigonometrischen Tabellen des "*Großen logarithmischen Canons"*  auch die bereits veröffentlichten Einzelhefte von 1803 und 1804 erhielt, wobei das neuere Material deutlich umfangreicher war als die bisherigen Veröffentlichungen zusammen.

Eilmanns Gesamtwerk hatte jetzt eine größere Eigenständigkeit gewonnen und die Notwendigkeit eines Rückgriffes auf herkömmliche Tabellen war geringer geworden. Der Grund, die gesamten Arbeiten vorzulegen, entsprang sicherlich einer besonderen Erwartungshaltung gegenüber Olbers. Mit Sicherheit erwartete er eine positive Aufnahme des Rechenverfahrens.

Im Januar 1809, ein halbes Jahr vor Elmanns Tod, berichtete *"Der Freimüthige"* in Berlin von dessen fertigen Manuskripten und ergänzte den Bericht durch eine Kurzbiographie des Mathematikers.

Fast zeitgleich berichtete auch "*Der Unbefangene"* in Burgsteinfurt:

*Der Mathematiker, P. Mauritz Eilmann in Meppen, hat wieder zwei völlig zum Druck fertige Werkchen liegen, zu denen er gegenwärtig einen Verleger sucht. Sie sind betitelt:*

*"Großer logarithmischer Canon für alle Zahlen von 1 bis 10,000,000 in 7 Decimal, und Arbitrage-Rechnung ohne alle mathem. logar. Vorkenntnisse."* <sup>58</sup>

Auch hier wurde eine Eilmann-Biographie beigefügt, die sich fast wörtlich mit der Veröffentlichung im *"Freimüthigen"* deckte. Diese Detailinformationen werden von Eilmann selbst stammen, der auch hier für seine Arbeiten geworben und nach einem Verleger gesucht hat.

Noch 1814, also bereits fünf Jahre nach Eilmanns Tod, berichtete F. Rassmann in seinem *"Münsterländischen Schriftsteller-Lexicon"* von diesen Arbeiten, die zum Druck bereitliegen59.

<sup>58</sup> Schnaar, S. 106f

<sup>59</sup> Rassmann, S. 39

#### **8. Kontakte zu Olbers und Gauss:**

Die Astronomen Olbers und Gauss haben von 1802 bis 1839 einen umfangreichen Schriftwechsel geführt. Zu ihren häufigeren Themen gehörten Rechenformeln und Rechentafeln. Bei den Tafeln ging es u. a. um Neuauflagen der Werke von Taylor<sup>60</sup>, v. Vega oder Callet<sup>61</sup>. Ein Olbers-Brief von 1808<sup>62</sup> befasste sich mit einer ganz neuen

Tafelart. Sehr ausführlich berichtete er von dem Schreiben eines gewissen Paters Mauritz Eilmann aus Meppen und zeigte neben fachlichem Interesse auch seine persönliche Anteilnahme.

Er schrieb:

*Ich schicke Ihnen in der Einlage einen Brief und Aufsatz von dem Pater Mauritz Eilmann aus Meppen. Dieser schrieb mir, er habe, durch Kränklichkeit doch zur sitzenden Lebensart verdammt, 20 Jahre von seinem Leben dazu verwandt, neue logarithmische Tafeln zu berechnen, die die Mühe der Berechnung der Proportionalantheile unnöthig machen sollte. Es ist* 

- *a) ein logarithmischer Kanon für alle Zahlen von 1 bis 10.000.000 in 7 Decimalen auf 100 Oktavblättern;*
- *b) ein log.-trig. Kanon für die letzte Hälfte des Quadranten von 5" zu 5" nebst den Differenzen wirklich zum Druck ins Reine geschrieben. Die andere Hälfte des Quadranten, wo die Differenz der Bogen nur 1 oder 2 Sekunden wäre, läge noch im Rohen. Nun aber könne er keinen Verleger finden u.s.w. Zugleich beschenkte er mich mit einem kleinen Traktat: "Wahrheiten aus beyden Trigonometrien auf eine neue Art bewiesen von M. Eilmann".*

*Ich antwortete ihm wieder, dass auch ich keinen Verleger für ihn zu finden wisse, .... . Was er mir antwortet, schicke ich Ihnen. Die Papiere bitte ich mir gelegentlich wieder zurück.*

Olbers konnte, obwohl nach Eilmanns Methode die übliche Interpolation nicht mehr erforderlich war, im praktischen Einsatz keine Rechenvorteile erkennen und schrieb,

*[...] dass Taylor´s 1792 herausgekommene Tafeln die logar.-trigon. Funktionen aller Bogen von Sekunde zu Sekunde enthielten, und dass es mir, wenn man bei 7* 

<sup>60</sup> Taylor, London 1792

<sup>61</sup> Callet, Paris 1795

<sup>62</sup> Schilling, S. 426, Brief Olbers an Gauss vom 28.10.1808

*Decimalen bliebe, ganz unnöthig schiene, den Kanon für die Zahlen weiter als höchstens 110.000 auszudehnen, indem sich der Proportionalantheil ja so leicht nehmen lasse; dass es mir aber unbegreiflich sei, wie er auf 100 Oktavblättern so viele Logarithmen koncentrieren könne, und dass ich vermuthe, es würde doch etwas, dem Proportionaltheilnehmen Aehnliches bei seiner Tafel vorfallen.* 

Die dann folgende Briefstelle machte deutlich, dass Olbers diese negative Beurteilung nicht leicht fiel:

*Sie werden mit mir den guten Mann bedauern und bewundern. Soviel Fleiss, Mühe, Kunst und Scharfsinn ganz unnütz angewandt! Denn wenn ich mich auch noch so eingeübt in sein Verfahren denke, so muss ich meiner Meinung nach doch eher drei Logarithmen in Vega`s oder Callet`s Tafeln mit derselben Genauigkeit finden können, als Hr. Eilmann einen; nicht mal zu gedenken, wie leicht man bei ihm einen Punkt, eine Null, einen Stern übersehen und vergessen kann. Aber die originelle Idee in Anordnung seiner Tafel, die, dünkt mich, den Mönch charakterisiert, wird Ihnen Vergnügen machen.*

Olbers befasste sich nie aktiv mit der Berechnung oder Verbesserung von Tafeln. Wie viele Wissenschaftler seiner Zeit war er lediglich ein passiver Benutzer, für ihn waren die Tafeln nur Mittel zum Zweck<sup>63</sup>. So befasste er sich auch nicht mit Eilmanns Algorithmen, eine Bewertung der Handlichkeit der Tabellen war ihm wichtiger.

Dieses negative Urteil war aus seiner Sicht sicherlich berechtigt. Der versierte Vielrechner wusste, wovon er sprach, wenn er Vergleiche zu den Tabellen von Callet und v. Vega anstellte. In seiner Privatbibliothek in Bremen standen allein vierzehn der bekanntesten und neuesten Tabellenwerke seiner Zeit.

Für Gauss dagegen war nicht nur die Tafelbenutzung von Bedeutung, bei ihm spielte auch die Art und Weise der Berechnung eine Rolle. Trotzdem ging er mit keinem Wort auf die Eilmann-Tabellen ein. Dieses kann daran gelegen haben, dass er kein großer Freund komprimierter Rechentafeln war. In seiner späteren Rezension zum Tabellenwerk des Leipziger Mathematikprofessors Prasse (1769-1814) zeigte er sich auch nicht zufrieden, denn dessen Tafeln waren auf ein Drittel der sonst üblichen Seitenzahl reduziert worden<sup>64</sup>.

<sup>63</sup> vgl.: Reich, S. 164

<sup>64</sup> v. Prasse, Leipzig 1810

Gauss´ Antwort auf das Olbers-Schreiben war erschreckend nüchtern und pragmatisch65. Er brachte seine unerledigten Berechnungen der Additions- und Subtraktionslogarithmen ins Spiel:

*Die Mittheilungen von Pater Eilmann waren mir sehr angenehm; vielleicht könnte man den Fleiß dieses Mannes zur Berechnung von nützlichen Tafeln brauchen. So wünsche ich z. B. sehr, dass eine solche Tafel, wie Leonelli vorgeschlagen hat (meine Anzeige Hallische C.Z. 1808 vom 12. Febr.) ausgeführt würde. Für bloss 5 Decimalen habe ich selbst einmal einen Anfang gemacht. Bei solchen Rechnungen, wo sehr viele Logarithmen von Summen oder Differenzen gesucht werden (wie z. B. bei meiner Methode, die Störungen zu berechnen), würde eine solche Tafel eine bedeutende Erleichterung geben.*

Zum Käuferkreis der Logarithmentafeln gehörten neben den Astronomen auch Geodäten, Seefahrtsschulen, das Militärwesen und auch Mathematiker. Trotzdem sprach Eilmann immer nur die Astronomie an und verwies auf die besonderen Vorteile für astronomische Berechnungen. Hierbei führte er u. a. die höheren Rechengenauigkeiten an und nannte als konkretes Beispiel die Berechnung der Eulerschen Gleichungen für Kugeldreiecke nach den Abhandlungen von Kästner66.

Der Grund dieser Argumentation wird sein, dass in vielen anderen Anwendungsbereichen Rechentafeln mit weniger Stellen völlig ausreichend waren. Hinzu kamen Eilmanns persönliche Interessen für die Astronomie; sie wurden zusätzlich noch gefördert durch die richtungsweisenden Veröffentlichungen und Entdeckungen der norddeutschen Astronomen Heinrich Olbers in Bremen und Johann Hieronymus Schroeter (1745-1816) in Lilienthal, die gerade in diesen Jahren vielerorts Aufmerksamkeit erregten und die Astronomie in das Blickfeld allgemeiner Interessen rückten.

Nun aber war es ausgerechnet ein Astronom, der seine Lebensarbeiten negativ bewertete. Diese Ablehnung muss für ihn niederschmetternd gewesen sein. Es war die wohl größte Enttäuschung seines Lebens. Zwanzig Jahre Arbeit erfolglos vertan?

<sup>65</sup> Schilling, S. 429, Brief Gauss an Olbers vom 03.12.1808

<sup>66</sup> Kästners Veröffentlichung der "*Astronomischen Abhandlungen zu weiterer Ausführung der astronomischen Anfangsgründe"* fällt in die Jahre 1772-1774. Dieser Zeitraum gehörte mit zu den erfolgreichsten seiner Göttinger Lehrtätigkeit. Auch Olbers hörte die Vorlesungen Kästners.

#### **9. Gebrauch der Formeln und Tabellen:**

Die 1803 veröffentlichte Grundformel zur Hilfslogarithmik erfordert einen deutlich höheren Rechenaufwand als die zweite Formel von 1804 (Abb. 13).

$$
\log. \overline{m+n} = \log. \overline{m \times i + \frac{n}{m}} = \log. \overline{m} + \log. \overline{i + \frac{n}{m}}
$$

**Abb. 13: Original-Formel zur Hilfslogarithmik von 1804**

Die nachfolgende Rechnung beschreibt den einfacheren Rechengang zur 1804-er Formel, bei dem der 9-stellige dekadische Logarithmus einer Zahl N gesucht wird.

Als zusätzliche Arbeitshilfe wird eine herkömmliche Tabelle mit 9-stelligen dekadischen Logarithmen der Zahlen von 1 bis 100000 vorausgesetzt. Im Rechenbeispiel übersteigt die Größe von N die Rechenkapazität dieser Tabelle.

Ein wesentlicher Vorgang bei Rechenbeginn ist die Zerlegung von N in die Summanden m + n. Bedingung hierbei ist, dass ..

*[...] der größere einen Log. habe, dessen Dezimalen genau mit den Dezimalen des Log. der 5 größten Ziffern der gegebenen Zahl; dessen Kennziffer aber mit der Kennziffer des verlangten Log. genau gleich sey; der kleinere aber die übrigen Ziffern der gegebenen Zahl enthalte67.*

Im Beispiel N = 166987745 ergibt dieses 166980000 und 7745.

Als Rechenbasis entsteht

$$
N=m+n
$$

oder

#### $N = 166980000 + 7745$

Danach erfolgt eine Umwandlung der entstandenen Summe  $N = m + n$ in ein Produkt, um die Summanden für die Logarithmenrechnung verwendbar zu machen:

$$
N=m\left(1+\frac{n}{m}\right)
$$

oder:

<u>—</u>

$$
N=166980000\left(1+\frac{7745}{166980000}\right)
$$

hieraus:

$$
lg N = lg m + lg \left(1 + \frac{n}{m}\right)
$$

Der Logarithmus für m muss der herkömmlichen Tabelle entnommen werden.

<sup>67</sup> Eilmann 1804, S. 8

#### $lg m = lg 166980000 = 8,222664457$

Auch Wert n – dieser wird in der Rechenanweisung als *"gebrochener Logarithmus"* bezeichnet – wird so ermittelt:

#### $lg n = lg 7745 = 3,88902$

Dieses ergibt:

<u>—</u>

$$
lg\frac{n}{m} = lg\ 7745 - lg\ 166980000 = -5,66636
$$

Dieser als "*Suchlogarithmus"* bezeichnete Wert -5 liegt innerhalb vorgegebener Tabellengrenzen und bestimmt die Spalte für das Auffinden des Hilfslogarithmus.

Der Wert n dividiert durch m ergibt

$$
\frac{7745}{166980000} = 0,000046383
$$

Dieser Teilwert **46383** ergibt lt. Rechenanweisung und Eilmann-Tabelle für n einen Hilfslogarithmus von

$$
lg\left(1+\frac{n}{m}\right)=20142\quad
$$

Die Addition der Einzellogarithmen von m + n bringt in erster Rechnung für N=166987745 einen neunstelligen Gesamtlogarithmus von:

> *lg m = 8,222664457 Hilfslog. n = 0,000020142 lg N = 8,222684599*

Wird eine höhere Endgenauigkeit verlangt, so ist wie folgt vorzugehen. Der Wert der letzten Dekade der Teilziffer 46383, also 3, entspricht dem Korrekturwert 1 einer Zusatztabelle<sup>69</sup> und ist zu addieren.

*Korrekturwert = 0,000000001*

#### ergibt: *lg 166987745 = 8,222684600*

Nach Eilmanns Vorgaben sollte bei der Zusammenfassung der Zwischenergebnisse eine bestimmte Schreibfolge eingehalten werden und der Schreibaufwand bei nur sechs Zeilen liegen (Abb. 14).

<sup>68</sup> Eilmann 1804, S. 16, Tabellenteil, vierte Spalte des 46er Blockes

<sup>69</sup> Eilmann 1804, S. 39, Tabellenteil, Verbesserungstabelle / Figur 3

 $-$  5.66636 Suchlog. deffen Absolutz. in größern Tafeln  $=$  46383. 3.88902 gebrochener Log. don 7745 8.222664457 Log. ven 166980000 20142 hulfslog. fur den Suchlog. -- 5,66636 1 Werth für obige 3 8.222684600 You, pon 166987745.

#### **Abb. 14:**

#### **Beispiel zur Berechnung der Logarithmen in 9 Dezimalen**

Ähnlich wird auch verfahren, wenn nur sieben Dezimalstellen verlangt werden. Hierbei ist eine Veränderung der Hilfslogarithmen zu beachten.

Das, was in der Endrechnung als einfaches Addieren abläuft, wird umgedreht zu einem Subtrahieren, wenn von einem Logarithmus die Absolutzahl gesucht wird. Diese Additionsoder Subtraktionsvorgänge sind die von Eilmann propagierten Verfahrensvorteile, ein bequemes Addieren oder Subtrahieren an Stelle der Interpolation treten zu lassen. Analog zum Titel des ersten Heftes könnte bei diesem Verfahren auch von *"Subtraktions- und Additionsmethode"* gesprochen werden.

Die Formel von 1803 (Abb. 15) betrifft die *"Divisions- und Multiplikationsmethode*" zur Berechnung 12-/ 13-stelliger dekadischer Logarithmen. Von dem umfangreichen Rechengang wird nur der erste Teil detailliert beschrieben.

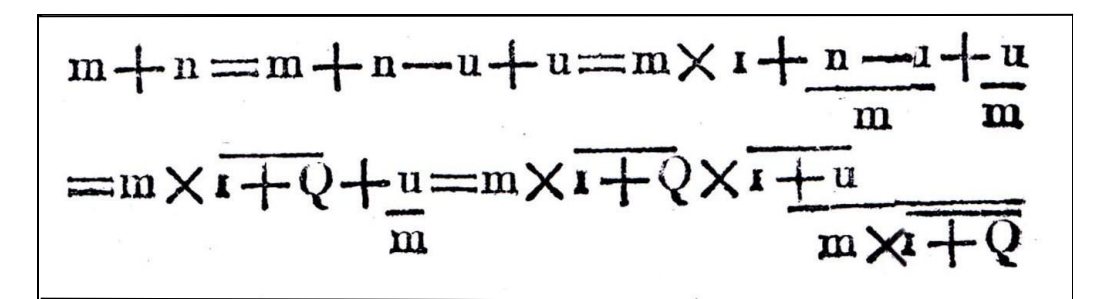

**Abb. 15: Original-Formel der Divisions- und Multiplikationsmethode, 1803<sup>70</sup>**

Er beginnt auch hier mit einer Zerlegung der Zahl, es entstehen die Summanden m und n, wobei …

<sup>70</sup> Entgegen der heutigen Festlegung gilt hier die "Strichrechnung vor Punktrechnung"; Überstriche wurden durch Klammern ersetzt.

*m [...] die 4 höchsten Dezimalstellen und n die übrigen in sich begreift. Es sey ferner n-u genau durch m theilbar, und der Quotient enthalte aufs höchste nur 3 Dezimalen71*.

Als Beispiel: N = 102487 ergibt die Summanden 102400 + 87.

Der Rechenansatz lautet:

$$
N=m+n
$$

hieraus:

$$
N = m + (n - u) + u
$$

Umwandlung in ein Produkt:

$$
N = m\left(1 + \frac{n-u}{m} + \frac{u}{m}\right)
$$

Wird der Term

$$
\frac{n-u}{m}
$$

als *Q* gesetzt, so ergibt dieses:

$$
N = m \left( 1 + Q + \frac{u}{m} \right)
$$

Es entsteht:

$$
N = m \left( 1 + Q + \frac{u(1+Q)}{m(1+Q)} \right)
$$

oder:

$$
N = m(1+Q)\left(1+\frac{u}{m(1+Q)}\right)
$$

Es ist ein Produkt aus den drei Faktoren m,  $(1+Q)$  und  $1+\frac{u}{m\left( 4\right) }$  $m(1+Q)$ entstanden. Der Teillogarithmus für m wird einer herkömmlichen Tabelle, der für die anderen zwei Faktoren den Hilfstabellen entnommen.

Am aufwändigsten ist hierbei der Rechengang für  $1+\frac{u}{m(1)}$  $\frac{u}{m(1+Q)}$ . Wenn Eilmann auch schrieb, dieses Verfahren sei "dem *mittelmäßigsten Rechenmeister leicht und geläufig",* so sind seine Erklärungen zu dieser Division und zur Bestimmung des Hilfslogarithmus´ - gemessen an anderen Rechenbeispielen – doch deutlich umfangreicher; sie machen mehr als die Hälfte seiner gesamten Beschreibung aus.

Anzumerken ist, dass dieses Dividieren zu einem Multiplizieren wird, wenn umgedreht von einem 12-/ 13-stelligen Logarithmus die Absolutzahl gesucht wird.

<sup>71</sup> Eilmann 1803, S. 6

#### **10. Wert der Tabellen im praktischen Gebrauch:**

Mauritz Eilmann war ...

*[...] ein vorzüglicher Mathematiker, schrieb 1804 eine neue, schärfere und einfachere Hilfslogarithmik, die von den Gelehrten anerkannt wurde72.*

Welchen Wert aber hatten Eilmanns Tabellen in der praktischen Anwendung? Bei ihrer Entwicklung ging es ihm grundsätzlich um eine Vereinfachung der Logarithmenrechnung. Nach seinem Verfahren sollten vielstellige dekadische Logarithmen bestimmt werden und die bei der Logarithmenrechnung allgemein übliche lineare Interpolation entfallen. Diese wurde durch eine *"Hülfslogarithmik"* ersetzt, die lt. Eilmann in der Anwendung einfacher war und dazu eine höhere Rechengenauigkeit erzielte.

Zudem wurde das Tabellenwerk, um die Zahlensuche zu vereinfachen, im Seitenumfang deutlich reduziert. Durch einen ganz neuen Tabellenaufbau sollten z. B. auch die angekündigten 7-stelligen Mantissen aller Numeri von 1 bis 10.000.000 auf deutlich weniger Druckseiten angeordnet werden als bei anderen Tabellenwerken.

Befasst man sich mit den Eilmann-Tabellen, so ist die Bestimmung des Hilfslogarithmus von einer Absolutzahl noch eine überschaubare Übung. Wird dagegen eine Absolutzahl gesucht, so beginnt alles deutlich schwieriger zu werden und man kommt nicht umhin, sich eingehend mit den Grundregeln, Sonderregeln und Hilfslogarithmen zu befassen, die jeweils in der dritten und vierten senkrechten Spalte unterhalb der obersten Zahlenreihe (im Beispiel 50-54) angeordnet sind (Abb. 16).

|                         | 50<br>67                |                |                      | 77 68           |                 | 51             |                | 78 69                       |                          | 52              |                      | 78 69           |                     | 53              |          | 79 70          | 54                      |                | 80             |                  |
|-------------------------|-------------------------|----------------|----------------------|-----------------|-----------------|----------------|----------------|-----------------------------|--------------------------|-----------------|----------------------|-----------------|---------------------|-----------------|----------|----------------|-------------------------|----------------|----------------|------------------|
|                         | 70                      |                | 21                   | 2               | 71              |                | 22             | 22                          | 72                       |                 | 22                   | $22$ $72$       |                     |                 | 23       | 23             | 73                      |                | 23             | 23               |
| 50                      |                         | 14             | 877                  | 9316            | 180             | 72             | 309            | 366                         | 015                      | 93              | 741                  | 800             | 835                 | 38              | 173      | 234            | .639                    | 65             | 605            | 668              |
| $\frac{1}{2}$<br>3<br>4 | 37                      | 74             | 81<br>85             | 30              | 89<br>97        | 15<br>58       | 13             | 70<br>74<br>79]             | 24                       | 20<br>47        | 45                   | $O_{+}$         | $\frac{43}{51}$     | 49<br>61        | 77<br>82 | $rac{39}{43}$  | $\frac{47}{55}$<br>$63$ | 62             | OQ             | ŻЗ               |
|                         | 46<br>54                | 33<br>93       | .90                  | 40<br>44        | 20 <sub>0</sub> | O <sub>I</sub> | 17<br>22       |                             | 32<br>40                 | $7+$            | 50<br>5 <sup>4</sup> | $^{o}9$<br>13   | 59                  | 72              | 86       | 47             |                         | 58<br>55       | 14<br>18       | 77<br>82         |
|                         | 63                      | 52             | 94                   | 49              | 14              | 44             | 26             | 831                         | 49                       | O <sub>I</sub>  | 58                   | 17              | 67                  | 84              | QQ       | 5 <sup>2</sup> | 7 <sup>1</sup>          | 5 <sup>1</sup> | 22             | 86               |
|                         | 72                      | 11             | 98                   |                 | $\bf{22}$       | 87             | 30             | $\frac{87}{92}$<br>92<br>96 | 57                       | 27              | 63                   | 22)             | $^{75}_{84}$        | 95.             | 95       | 56,            | 79                      | 47             | 27             | 90               |
| 55                      | 80                      | 71             | 903                  | $\frac{53}{57}$ | 3 <sup>t</sup>  | 29             | 35             |                             | 65                       | 53              | 67                   | 26              |                     | o6              | 99       | 60             | 87                      | 44             | 3 <sup>I</sup> | 95               |
| $\frac{7}{8}$           | 89                      | 29<br>88       | O <sub>7</sub><br>11 | 66              | 39<br>48        | 7 <sub>1</sub> | 39             | 400                         | 73<br>82                 | 80<br>06        | 71                   | 3 <sup>o</sup>  | 92                  | 16              | 203      | 65             | 95                      | 39             | 35             | 99               |
|                         | 9 <sup>7</sup><br>9 400 | 47             | 16                   | 70              | 56              | 13<br>55       | 43<br>48       | 0 <sub>5</sub>              | 90                       | 32              | 75<br>80             | 39              | 35 900<br>$\circ$ 8 | 27<br>37        | 07<br>12 | 69<br>73       | 703                     | 35<br>31       | 39<br>44       | 703<br>$\circ$ 8 |
| 6oj                     | 15                      | $\circ$        | 20                   | 751             | $0+$            | 97             | 5 <sup>2</sup> |                             |                          |                 | $\frac{84}{88}$      | $\frac{43}{48}$ | 16                  | 48              | 10       | 781            | 19                      | 26             | 48             | 12               |
| I                       | 23                      | 63             | 24                   | 79              | $^{73}_{81}$    | 38             | $\frac{5}{6}$  |                             | 09 98<br>13 106<br>18 15 | $\frac{57}{83}$ |                      |                 | 24                  | $\frac{58}{98}$ | 20       | 82             | 27                      | 22             | 52             | 16               |
| 2                       | 32                      | 2 <sub>1</sub> | 29                   | 83              |                 | 80             |                |                             | $\frac{15}{23}$          |                 |                      |                 |                     |                 | 25       |                |                         |                |                |                  |
| $\frac{3}{4}$           | $40^{\circ}$<br>40      | 79<br>27       | $\frac{33}{27}$      | 88              | 90              | 21             | 65             | $\frac{22}{26}$             |                          |                 |                      |                 |                     |                 |          |                |                         |                |                |                  |

**Abb. 16: Logarithmische Hilfstabelle**

<sup>72</sup> Athanasia, S. 136

Eilmann hat alle Rechenschritte akribisch auf vielen Seiten beschrieben. Trotzdem kann es zu Verständnisproblemen kommen, denn ...

*[...] in der Erklärung der Einrichtung und des Gebrauchs der Tafeln könnte der Vortrag etwas deutlicher und lichtvoller seyn*73*.*

Dieses ist eine Folge seiner Bemühen, die Abhandlungen auf eine mathematisch gut gebildete Leserschicht auszurichten und sich von der allgemein verfügbaren Fachliteratur abzuheben:

*Ich hätte freylich zwar hie und da ausführlicher seyn können; ich hätte von den vor den Hülfslogarithmen ausgelassenen Nullen Meldung thun, und überhaupt meine Beweise nach Umständen schärfer an die Theorie der Dezimalbrüche anschießen können, u. s. w.; allein da die Einrichtung meiner Tabellatur jeder Gefahr in den Stellen zu irren vorbeugt; so würde ich mir nie verzeihen können, wenn ich diese Abhandlung vor geübte Leser, die gleichsam mit einem Blicke ganze Ketten von Schlüssen und Wahrheiten durchdringen können, in einer ekelhaft weitläufigen Schulform wollte gelangen lassen74.*

Hinzu kam, dass er auf die damals übliche Schreibweise der Klammerausdrücke verzichtete sowie Formelzeichen und Schreibweisen einsetzte, die bereits bei der Veröffentlichung vielen nicht mehr geläufig waren. Bei der hohen Komplexität der Tafeln läuft besonders ein ungeübter Rechner Gefahr, etwas nicht zu verstehen oder einfach zu übersehen bzw. zu vergessen.

Eine handschriftliche Notiz im Archiv der Universität Jena - Bestandteil eines Eilmann-Heft von 1803 - spricht von *"Weitläufigkeiten"* in der Handhabung:

*Die Operation ist immer noch sehr verwickelt und verursacht Weitläufigkeiten. Ein geschickter und geübter Rechner wird gewiss aber eben so schnell fertig, wenn er die Logarithmen durch die bekannten Reihen berechnet, die öfters zum Erstaunen schnell zusammenlaufen*75*.*

<sup>73</sup> ALZ 1805 / I, Ausg. Nr. 69 v. 16. März 1805, Spalte 550

<sup>74</sup> Eilmann 1804, Vorbericht, ohne Seitenangabe

<sup>75</sup> ThULB Jena, Sign. 4 MS 3674: undatierter handschriftlicher Eintrag, Herkunft: Bibliotheca Gymnasii Gerani

Eine Rezension von 1805 in der *Neuen allgemeinen Deutschen Bibliothek* stellt sogar die Neuigkeit des Eilmann-Verfahrens in Frage:

*Schon Paul Halcke zeigte in seinem 1719 herausgekommenen mathematischen Sinnen-Konfekt*<sup>76</sup> *(einem Buche, welches viele schätzbare Sachen enthält) Seite 342 eine Methode, Logarithmen bis auf 32 Stellen zu berechnen, welche der jetzigen gewissermaßen ähnelt, wodurch von Clausberg die ersten 100 Logarithmen soweit berechnete, die er in seiner demonstrativen Rechenkunst anführt*77*. Erst dann, wenn das Ganze dieser Schrift, und die völlige Ausführung und Erläuterung erschienen ist, wird man über den Werth dieser Erfindung urtheilen können; bis dahin muss also auch unser Urtheil anstehen78.*

Auch hier wieder das gleiche Ergebnis: zu kompliziert. Wie aber konnte ein Mathematiker so viele Jahre an einem neuen Verfahren arbeiten, das letztlich zu kompliziert und damit nicht praxistauglich war? Mit Sicherheit kannte Eilmann viele der handlichen und übersichtlichen Tabellenbücher, die als Hilfestellung für das Interpolieren noch zusätzlich kleine Proportionaltafeln<sup>79</sup> enthalten. Und er wird auch Callets Werk von 1795 in den Händen gehabt haben, das umfangreiche Tafeln der dekadischen Logarithmen mit bis zu 61-stelligen Mantissen enthält<sup>80</sup>. Welche Erwartungen setzte er in sein neues Verfahren zur Berechnung 12- und 13-stelliger Logarithmen?

Hier fehlte ein Erfahrungsaustausch mit anderen Mathematikern und, was genauso wichtig gewesen wäre, mit den weniger vorgebildeten Anwendern seiner Tabellen. Er selbst beklagte das Fehlen notwendiger Kontakte als Folge der Abgeschiedenheit seines Wohnortes:

*Man hat mir zwar gerathen, mich an Gelehrte Societäten, Academien p.p. zu verwenden. Allein, wie ist dieses mir möglich, da ich in einem, von den Wendekreisen allen literäischen Verkehrs weit abgeschobenem Winkel ohne alle Bekanntschaft und Verbindungen mit der gelehrten Welt bin81.*

<u>—</u>

81 SuUB Bremen, Akz. VI C, Orig.-Schreiben Mauritz Eilmann an Olbers v. 29.02.1808, Rückseite des Briefes

<sup>76</sup> Halcke, Hamburg 1719

<sup>77</sup> v. Clausberg, Leipzig 1732

<sup>78</sup> NADB 1805, 98. Band, Erstes Stück, S. 171ff

<sup>79</sup> In älteren Werken mit P.P.(*Partes Proportionales*) gekennzeichnet.

<sup>80</sup> Callet, S. 202-210, Table I des logarithmes de Briggs à 61 décimales

Eilmann arbeitete von 1788 bis 1808 an seinen Tabellen. In diesen zwanzig Jahren erschien eine Vielzahl neuer oder überarbeiteter Tabellenbücher, die Neuerungen, Ergänzungen oder auch nur Korrekturen brachten. Die Rekordauflagen einiger populärer Werke sprachen für deren Handlichkeit; Aufmachung und Umfang dieser Bücher waren richtungsweisend für andere Herausgeber. Eine Anpassung an sich abzeichnende Entwicklungstendenzen bzw. Anwenderbedarfe wäre unbedingt notwendig gewesen, ist aber unterblieben. Eilmann trieb sein Werk mit unendlichem Fleiß voran und setzte unbeirrt auf seine Hilfslogarithmik an Stelle des Interpolierens, setzte alle Hoffnungen auf eine positive Aufnahme der Arbeiten bei den Fachgelehrten.

Vielleicht erwartete er auch gute Absatzmöglichkeiten durch die niedrigen Seitenzahlen, die letztlich geringere Druck- und Buchbinderkosten erzeugten und somit Verkaufspreise weit unter Marktniveau erlaubten. Unter bestimmten Voraussetzungen waren die Hefte ja auch eine preiswerte Alternative zu den deutlich teureren Tabellenwerken anderer Mathematiker. Dieses war z. B. dann der Fall, wenn bei der Bestimmung 9-stelliger Logarithmen die Rechenkapazität verfügbarer Tabellen nicht ausreichte und eine Berechnung mit den preiswerten Hilfstabellen möglich wurde. Die Tabellenwerke der "Marktführer" Callet und v. Vega hatten immerhin einen Umfang von jeweils rund 600 Seiten.

Die kompakte Tabellenanordnung reduzierte den Umfang seiner Tabellenwerke ganz erheblich. Aber das, was an Kürze gewonnen wurde, ging an Bequemlichkeit wieder verloren. Das Vorgehen brachte großformatige, unhandliche Drucke hervor und führte in der Praxis sehr leicht zu Ablesefehlern. Stellt man z. B. die Erstveröffentlichung von 1803 dem 1728 veröffentlichten Tabellenbuch von Christian Wolff gegenüber82, so wird die Unhandlichkeit besonders deutlich. Wolffs Tabellen haben eine Größe, die dem handlichen Format heutiger Taschenbücher entspricht, das Eilmann-Heft hat mehr als die dreifache Größe. Störend kam hinzu, dass das erste und zweite Heft in der Anfangsphase in unterschiedlichen Buchformaten gefertigt wurden (Abb. 17):

Ein Rezensent schreibt:

<u>—</u>

*Rec. hätte gewünscht, dass beide Hefte in einerley Format gebracht wären, welches sich mit etwas kleineren Typen im ersten Heft wohl hätte thun lassen. So ist das erste ein klein Folio, und das andere ein groß Quart, welches etwas unangenehm ist*83.

<sup>82</sup> Wolfius, Frankfurt und Leipzig 1728

<sup>83</sup> ALZ 1805 / I, Ausg. Nr. 69 v. 16. März 1805, Spalte 550

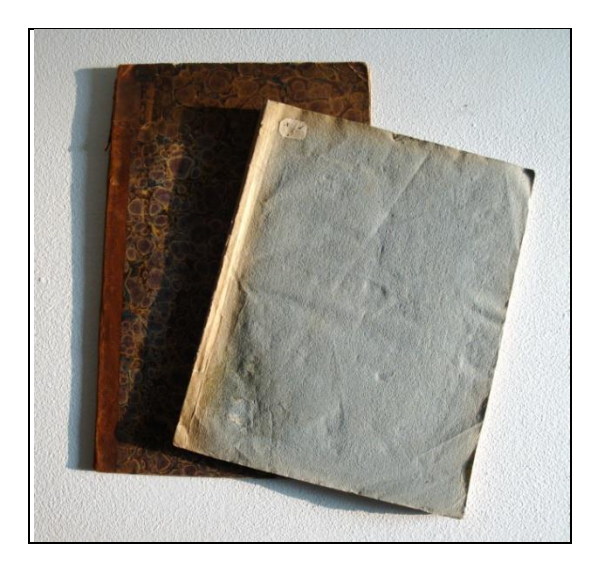

**Abb. 17: Heft 1 von 1803 und Heft 2 von 1804 (vorn)**

Die genauen Gründe hierfür sind nicht bekannt. Denkbar ist, dass die Angebote der Druckereien und deren Papierbestände eine Rolle spielten. Aber offensichtlich reagiert man auf diese Kritik, denn Heft 1  $(19.5 \times 30.6 \text{ cm})$  und Heft 2  $(20.2 \times$ 25,4 cm) wurden auf ein gemeinsames Format gebracht. So haben die beiden Hefte im Bestand der Universitäts- und Landesbibliothek Jena eine einheitliche Größe von 20,5 x 27  $cm^{84}$ .

#### **11. Schlussbemerkungen:**

<u>—</u>

Die Mathematik hat Eilmann weder zur Lebenszeit noch nach seinem Tode eine breite Anerkennung gebracht. Sein Gedanke zur Ablösung der Logarithmen-Interpolation durch eine sogenannte *Hilfslogarithmik* hat sich nicht durchgesetzt, seine in Heftform veröffentlichten Abhandlungen fanden damit auch keine große Verbreitung. Seltenen Originalausgaben der Jahre 1803, 1804 und 1808 sind heute nur noch in einigen wenigen deutschen Staats- und Universitätsbibliotheken zu finden.

Zum einen war es für Eilmann schwer, eine seit fast zwei Jahrhunderten praktizierte Rechenmethode abzulösen. Zum anderen fehlte seinem Verfahren der Hilfslogarithmik die notwendige Handlichkeit. Zwar fanden die Tabellen in Mathematiker-Kreisen einige Anerkennung, für eine breitere Anwendung aber waren sie offensichtlich zu kompliziert.

Mit Beharrlichkeit arbeitete Eilmann für zwei Jahrzehnte an seinem Vorhaben. Auch seine persönliche Feststellung

<sup>84</sup> ThULB Jena, Schreiben vom 13.02.2007 an den Verfasser

*"Der Wunsch, den mathematischen Wissenschaften beförderlich zu seyn, stählte meine Geduld in dieser jahrelangen Arbeit"*

kann nicht von der Frage ablenken, ob Schaffenskrisen oder etwa Zweifel am Erfolg seine Arbeiten begleiteten. Maßgebend für Eilmann war die Anerkennung der Fachgelehrten, der Rezensenten. Diese jedoch bewerteten seine Abhandlungen vorrangig aus ihrer Sicht als Mathematiker, weniger von der Gebrauchsseite her. Dieses mag bei Eilmann die Tatsache verdrängt haben, dass die Tabellen, die er als Erfinder mit Sicherheit perfekt beherrschte, selbst für einen exzellenten Mathematiker wie Olbers in der Anwendung nicht ganz einfach waren.

Denkbar ist auch, dass der körperlich Kranke in der Welt seiner Mathematik eine tiefe Zufriedenheit fand, bei der alle wirtschaftlichen Bedenken und Anwendungsprobleme in den Hintergrund traten.

Im späteren Schriftverkehr Olbers - Gauss findet sich kein weiterer Hinweis auf Pater Eilmann und es ist davon auszugehen, dass es nicht mehr zu dem von Gauss gewünschten Kontakt gekommen ist. Auch gibt es keinerlei Hinweise dafür, dass die letzten Eilmann-Manuskripte nach dessen Tod jemals veröffentlicht wurden.

Der Beitrag befasst sich nur begrenzt mit Eilmanns Mathematik. Ausführlichere Rechenbeispiele und eine Untersuchung über die von Eilmann versprochene Verbesserung der Rechengenauigkeit gegenüber der linearen Interpolation könnten Thema einer weiteren Arbeit sein.

Über den Verbleib von Eilmanns Tabellenentwürfen und Berechnungen konnte nichts in Erfahrung gebracht werden. Es ist nicht auszuschließen, dass der zweite Eilmann-Brief, den Olbers im Oktober 1808 zur Information an Gauss schickte, von diesem nicht zurückgegeben wurde. Ebenso ist aber auch denkbar, dass dieser Brief, zusammen mit dem Eilmann-Traktat von 1808 sowie weiteren Objekten aus dem Olbers-Nachlass, an die russische Sternwarte Pulkowo bei Sankt Petersburg gegangen ist.

Die *Jenaische allgemeine Literatur-Zeitung* setzt mit einem knappen Eilmann-Hinweis von 1815 gewissermaßen einen Schlusspunkt unter dessen Leben. In Verbindung mit einer Rezension zu F. Rassmans *Münsterländischen Schriftsteller-Lexicon* von 1814 heißt es:

*Unter den Mathematikern und Technologen zeichnen wir aus*: *Mauritz Eilmann85.*

<sup>85</sup> JALZ 1815, No. 92 v. Mai 1815, Spalte 256

#### **12. Zeittafel:**

16. Mai 1763 Geburt des Johannes Christian Benedikt Eilmann in Rietberg 19. Mai 1763 Taufe in der katholischen Pfarrei St. Johannes Baptist zu Rietberg 1774-1779 Besuch des Gymnasiums Mariano-Nepomucenum zu Rietberg; Kontakte zum Rietberger Hofmaler Bartscher 1778 Eilmanns Vater stirbt 1782 Eintritt in den Franziskanerorden; der Ordensname ist Mauritius zwischen 1780- Studium der Theologie und der Mathematischen 1789 Wissenschaften, Kontakte zu dem Osnabrücker Mathematiker C. L. Reinhold um 1788 Eilmann beginnt mit dem Entwurf und der Berechnung neuartiger Logarithmentabellen 1789 Mitverfasser einer theologischen Abhandlung des Paters Prosper Krekenberg zu Münster, Approbation für das Lehramt 1789 - 1798 Mathematikprofessor am Gymnasium Antonianum zu Vechta; Unterricht der Klassen - Infima : 1789-1792 - Infima, Secunda : 1794-1795 - Syntaxi : 1795-1796 - Poetica, Rhetorica: 1796-1798 1796-1798 Präfekt des Gymnasiums (Pater Praefectus) 1798 Demission, Umsiedlung nach Meppen 1803 Veröffentlichung einer Hilfslogarithmik zur Berechnung 12-/ 13-stelliger Logarithmen 1804 Zweite Veröffentlichung zur Hilfslogarithmik für die Berechnung 7-/ 9-stelliger Logarithmen 1805 Angeblich dritte Veröffentlichung mit logarithmisch-trigonometrischen Tabellen, Nachweis ungeklärt Anfang 1808 Letzte Veröffentlichung: *"Wahrheiten aus beyden Trigonometrien, auf eine neue Art bewiesen"* Anfang 1808 bis Verstärkte Suche nach einem Verlag für: *"Großer*  Anfang 1809 *logarithmischer Canon für alle Zahlen von 1 bis 10,000,000 in 7 Decimal, und Arbitrage-Rechnung ohne alle mathem. logar. Vorkenntnisse."*  20. Juli 1809 Mauritz Eilmann stirbt mit 46 Jahren in Meppen.

## **13. Literatur- und Quellenhinweise:**

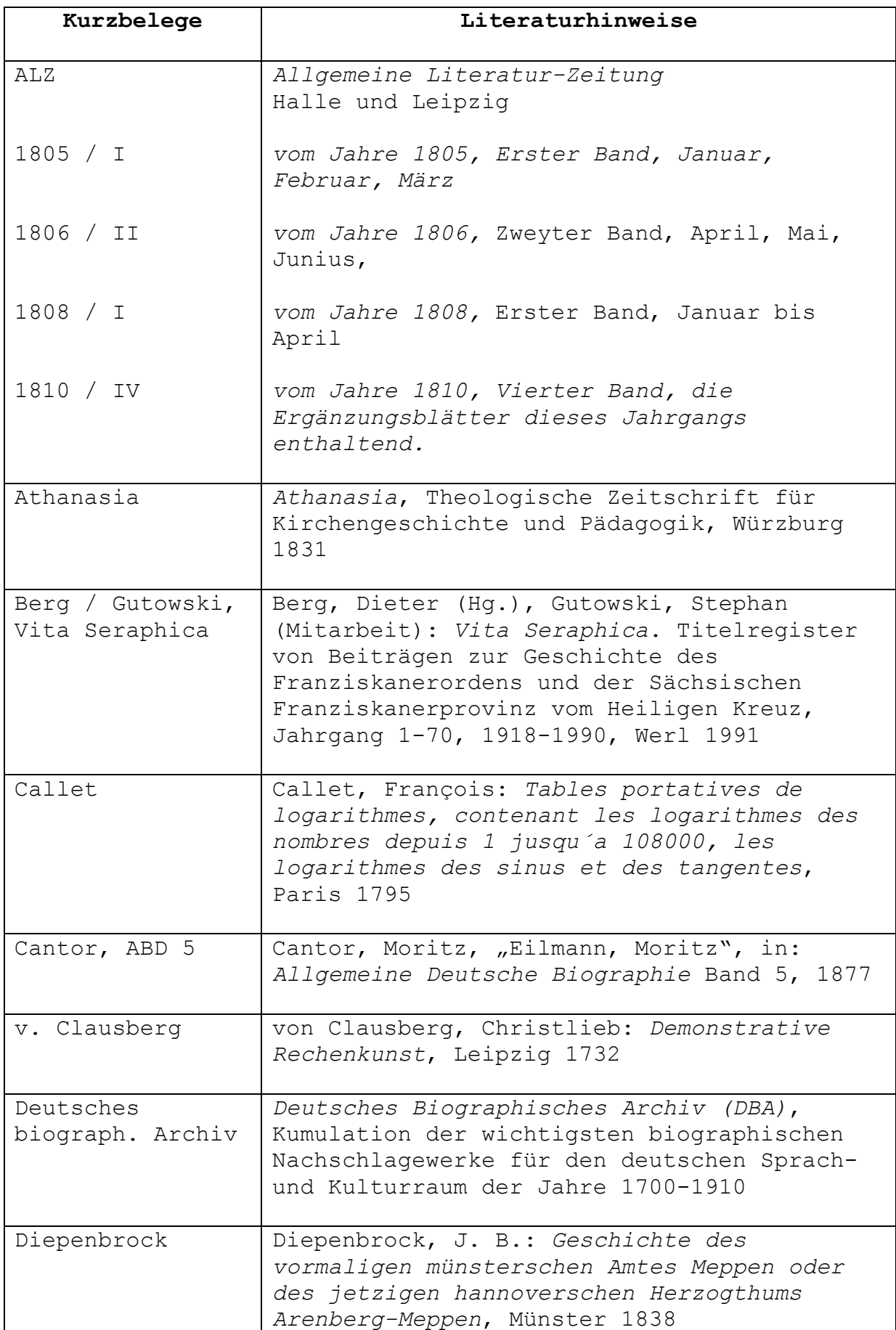

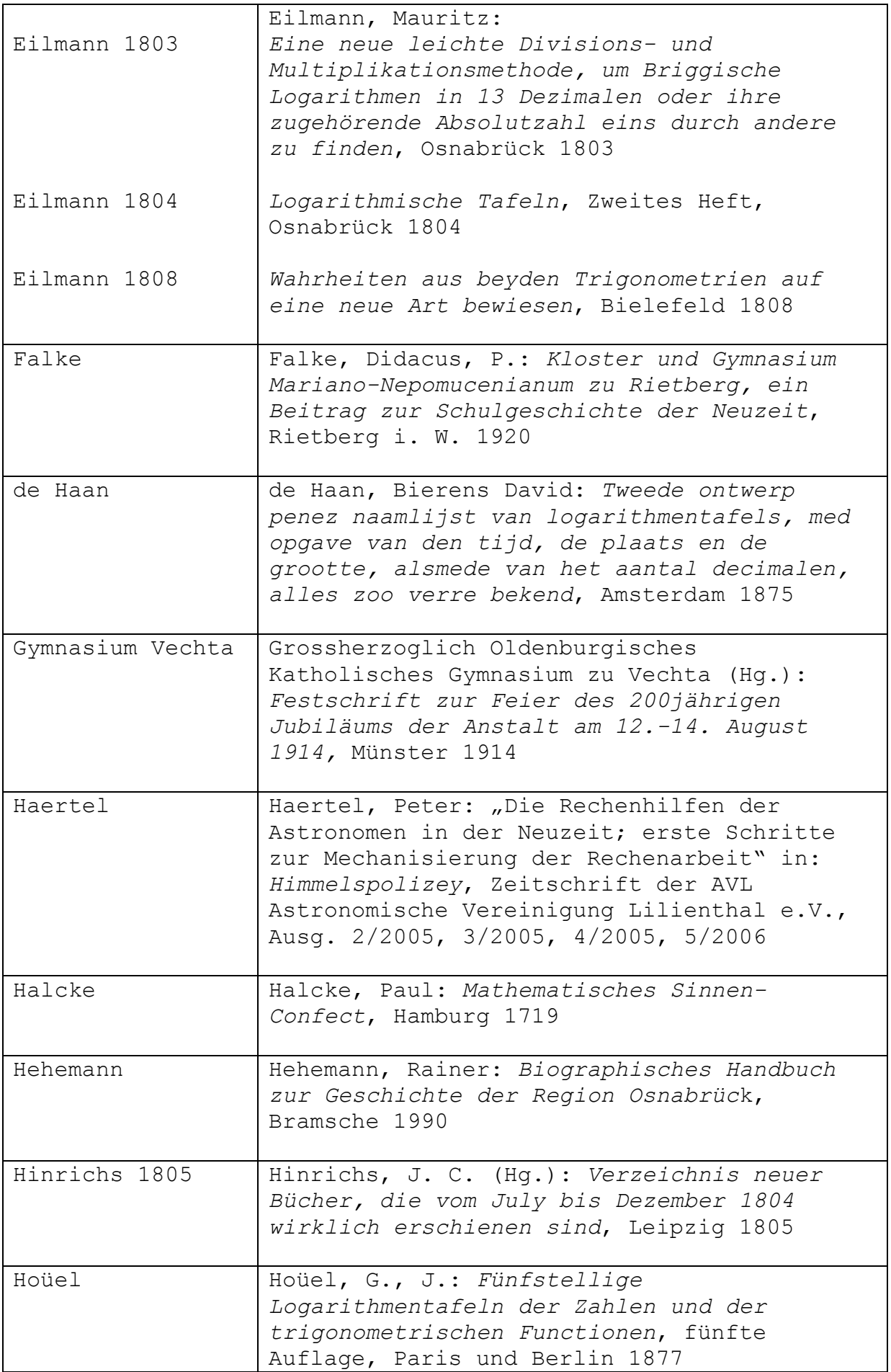

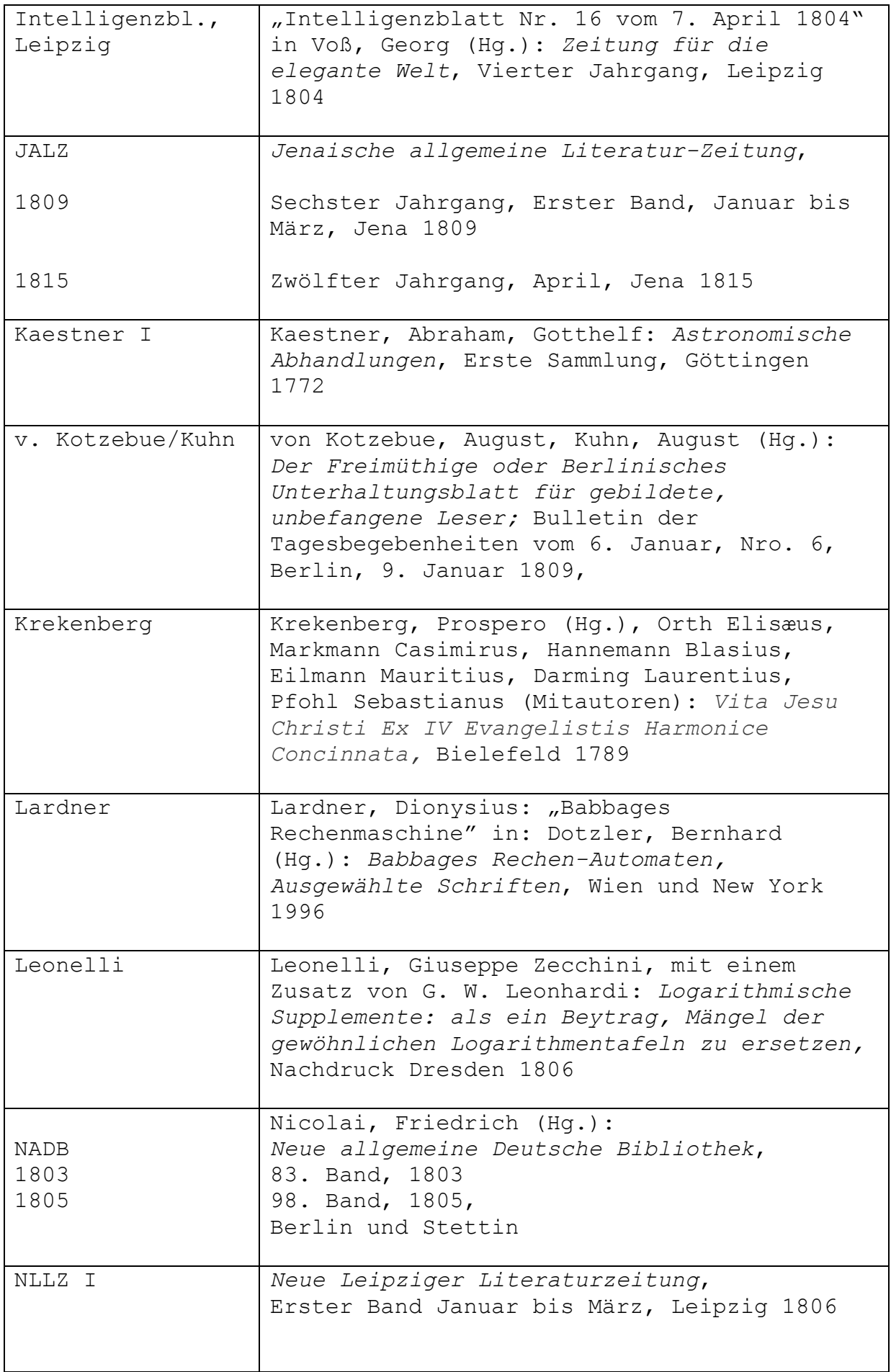

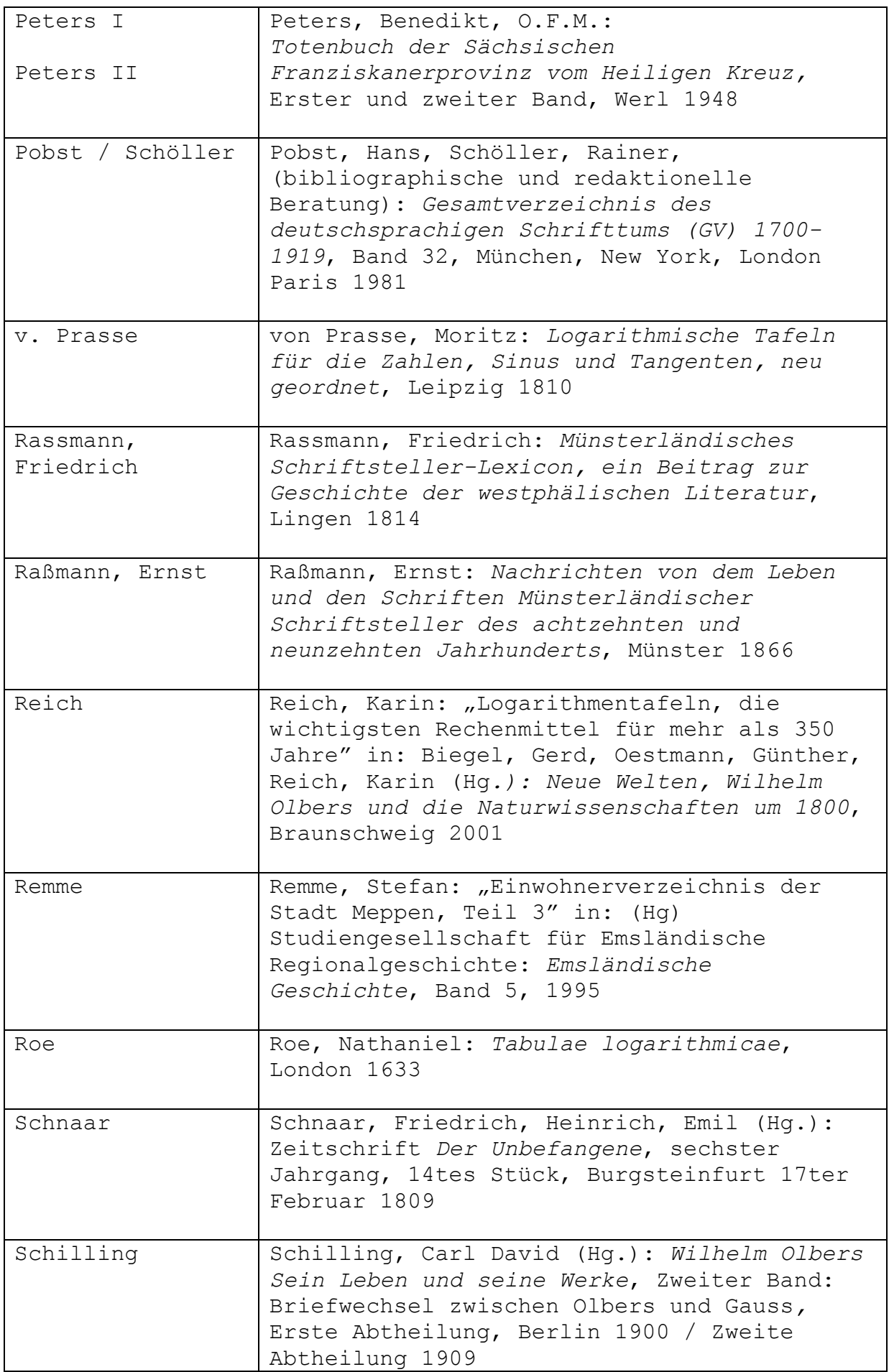

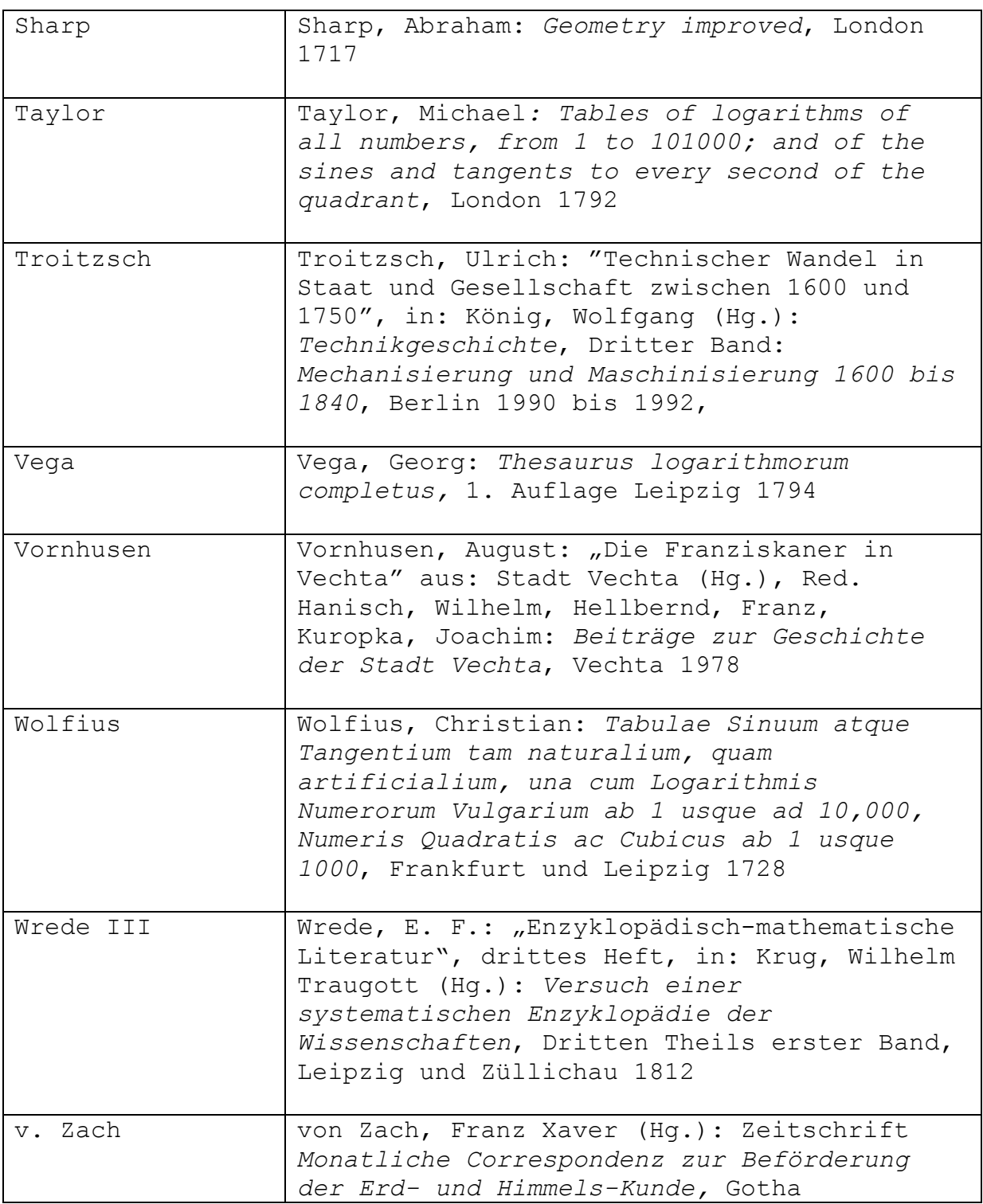

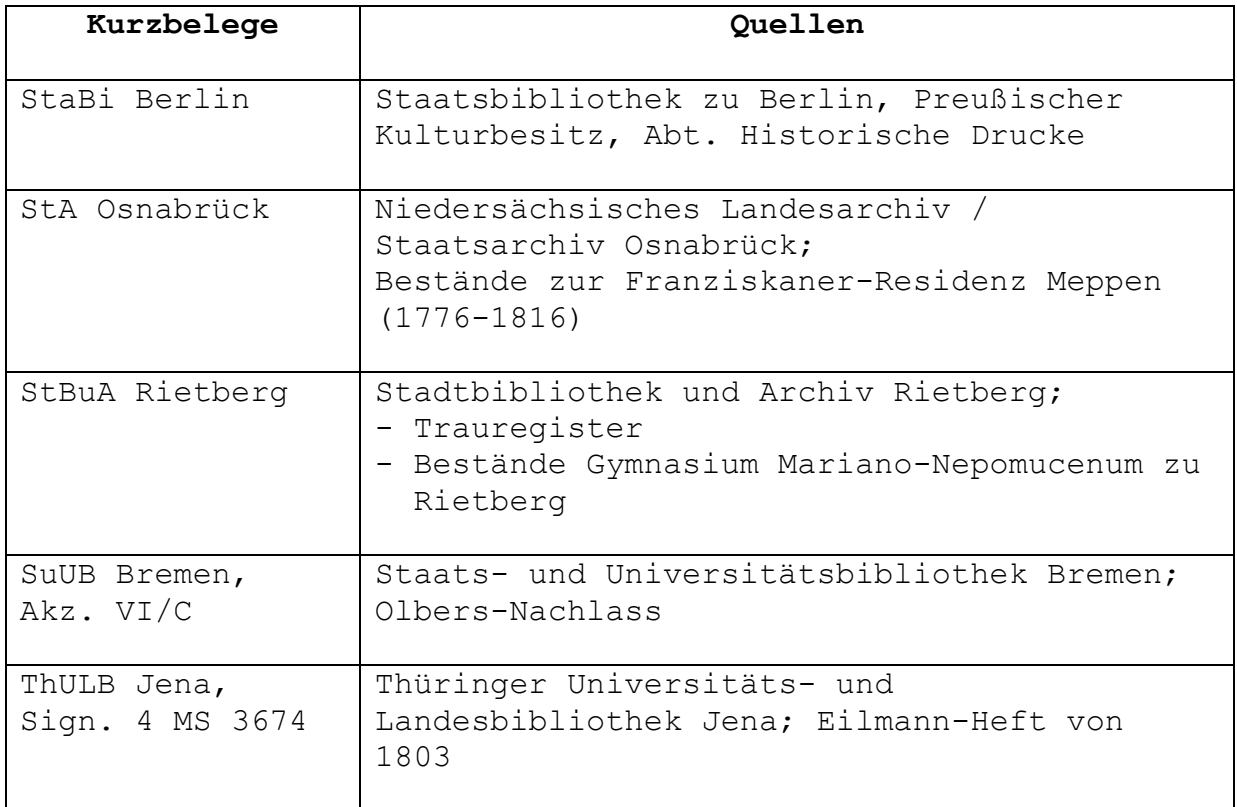

#### **14. Ergänzende Literaturhinweise:**

Beine, Manfred, Herbort, Käthe: *Rietberg, ehemalige Grafschaft an der Ems, historischer Stadtrundgang*, Heft 67 des Westfälischen Heimatbundes, Münster 1992

Ecker, Alfred: *Das Gymnasium Nepomucenum zu Rietberg: ein Beitrag zur kulturellen und politischen Geschichte des Rietberger Landes*, Rietberg 1975

Hamberger/Meusel: *Das gelehrte Teutschland oder Lexikon der jetzt lebenden teutschen Schriftsteller,* 5. Auflage, Band 13, 1808, S. 320, 5. Auflage, Band 17, 1820, S. 491

Hanschmidt, Alwin: *250 Jahre Gymnasium Nepomucenum Rietberg 1743-1993*, Rietberg 1993

Historische Kommission der Bayerischen Akademie der Wissenschaften: *Elektronische Allgemeine Deutsche Biographie (ADB)*, Datenfile "Eilmann" aus Band 5 von 1877, S. 758

Neue Leipziger Literaturzeitung, 65. Ausgabe, Leipzig, 21. Mai 1806, Sp. 1034-1035

Poggendorf, J. Christian: *Biographisch-literarisches Handwörterbuch zur Geschichte der exacten Wissenschaften, enthaltend Nachweisungen über Lebensverhältnisse und Leistungen von Mathematikern, Astronomen, Physikern, Chemikern, Mineralogen, Geologen usw. aller Völker und Zeiten*, Erster Band A-L, Leipzig 1863, S. 650

Rassmann, Friedrich: Nachträge *Münsterländisches Schriftsteller-Lexicon, ein Beitrag zur Geschichte der westphälischen Literatur*, Erster Nachtrag, Lingen 1815, S. 18;; zweiter Nachtrag, Münster 1818, S. 31; dritter Nachtrag, Münster 1824.

#### **15. Danksagung:**

In der Literatur zur Geschichte der Mathematik finden sich nur wenige Hinweise auf Mauritz Eilmann. Meine Recherchen begannen Ende 1997 beim Heimatverein Meppen und endeten Anfang 2007 bei der Universität Jena. Entsprechend lang ist die Liste der Personen, die mich in diesen neun Jahren unterstützt haben und denen ich besonders danken möchte.

Dr. Axel Wittmann von der Gauss-Gesellschaft lieferte einen ersten, wichtigen Hinweis. Er verwies auf eine kurze Eilmann-Biographie des Mathematikhistoriker Moritz Cantor (1829-1920) in der *Allgemeinen Deutschen Biographie*. Diese knappen Angaben wiesen mir den Weg nach Rietberg, dem Geburtsort Eilmanns. Hier waren es Dr. Michael Orlob, Oberstudiendirektor a. D. Bruno Feuerborn und Stadtarchivar Manfred Beine, die Daten zu Christian Eilmanns Familie und zur Gymnasialzeit lieferten sowie bei der Transkription einer alten Handschrift halfen.

Dr. Orlob knüpfte die Verbindungen zur Hochschule Vechta, wo Professor Dr. Alwin Hanschmidt weitere Eilmann-Daten fand. Auch die Informationen von Peter Sieve vom Bischöflich Münsterschen Offizialat und Markus Instinsky vom Gymnasium Antonianum in Vechta brachten mich ein großes Stück weiter. In Meppen war es Ferdinand Volmer von der katholischen Familienforschungsstelle, der mit Informationen half und nach Eilmanns Grablege forschte. Dr. Nicolas Rügge vom Niedersächsischen Landesarchiv - Staatsarchiv Osnabrück lieferte Literaturhinweise zur Ausbildung und einen Quellenhinweis zu Eilmanns Ableben 1809. Auch aus Bayern kam Hilfe. Eva Reinike von der Bibliothek des deutschen Museums in München schickte umfangreiche Hinweise auf Eilmann-Biographien und verwies auf die Rezensionen zu Eilmanns Arbeiten. Dr. Eckart Hammerström, Archivar des Gymnasiums Arnoldinum in Burgsteinfurt, lieferte eine Rezension von 1809, die eine entscheidende Aussage zur unauffindbaren Eilmann-Veröffentlichung von 1805 macht. Der besonderen Aufmerksamkeit von Horst Schumacher von der Olbers-Gesellschaft in Bremen ist es zu verdanken, dass der erste Eilmann-Brief vom Februar 1808 in der Staats- und Universitätsbibliothek in Bremen entdeckt wurde. Hier half Dr. Thomas Elsmann vom Referat Handschriften mit wertvollen Hinweisen und Kontakten. Dieses brachte mir auch die Hilfe von Dr. Elisabeth Klatte bei der schwierigen Transkription des Eilmann-Briefes von 1808.

Alle Genannten haben mir spontan und umfassend geholfen. Ohne diese Hilfe wären viele Einzelheiten aus dem Leben von Mauritz Eilmann weiterhin verborgen geblieben.

Herzlichen Dank.

#### **16. Abbildungsnachweise:**

Abb. 1 – 3 : Stadtarchiv Rietberg Abb. 4 : Vechtaer Druckerei und Verlag GmbH, Vechta Abb. 5 : Pressestelle der Stadt Meppen Abb. 6 : Niedersächsisches Landesarchiv, StA Osnabrück Abb. 7, 17 : Verfasser Abb. 8 – 16: Eilmann-Abhandlungen von 1803, 1804 und 1808

#### **17. Genehmigungshinweise:**

1. Die Veröffentlichung der Textstellen aus "*Der Freimüthige, Berlinisches Unterhaltungsblatt für gebildete, unbefangene Leser*", Nro. 6 vom 9. Januar 1809 erfolgt mit Genehmigung der Universitäts- und Landesbibliothek Sachsen-Anhalt in Halle (Saale) vom 03.07.2006 in Verbindung mit der Autorenverpflichtung vom 06.06.2006.

2. Die Abbildungen 1 bis 3 werden veröffentlicht mit Genehmigung des Stadtarchivs Rietberg vom 15. 11. 2007

3. Abbildung 4 wird veröffentlicht mit Genehmigung der Vechtaer Druckerei und Verlag GmbH, Vechta vom 27.06.2006

4. Abbildung 5 wird veröffentlicht mit Genehmigung der Stadt Meppen vom 04. 03. 2011.

File: Eilmann\_15